**SOFTWARE PARA LA PREDICCIÓN DE LA FORMACIÓN DE POROS POR ATRAPAMIENTO MECÁNICO DE AIRE A ESCALAS MACROSCÓPICAS Y MESOSCÓPICAS EN PROCESOS DE MOLDEO LÍQUIDO PARA REGÍMENES DE PRESIÓN Y/O CAUDAL CONSTANTE**

> **AUTORES KATHERINE ZAPATA RIOS**

## **TUTOR: ANDRÉS BENAVIDES ARÉVALO**

### **INSTITUCIÓN UNIVERSITARIA PASCUAL BRAVO FACULTAD DE INGENIERÍA 2022**

## **TRABAJO PARA OPTAR AL TÍTULO DE INGENIERA DE SOFTWARE**

# **TABLA DE CONTENIDO**

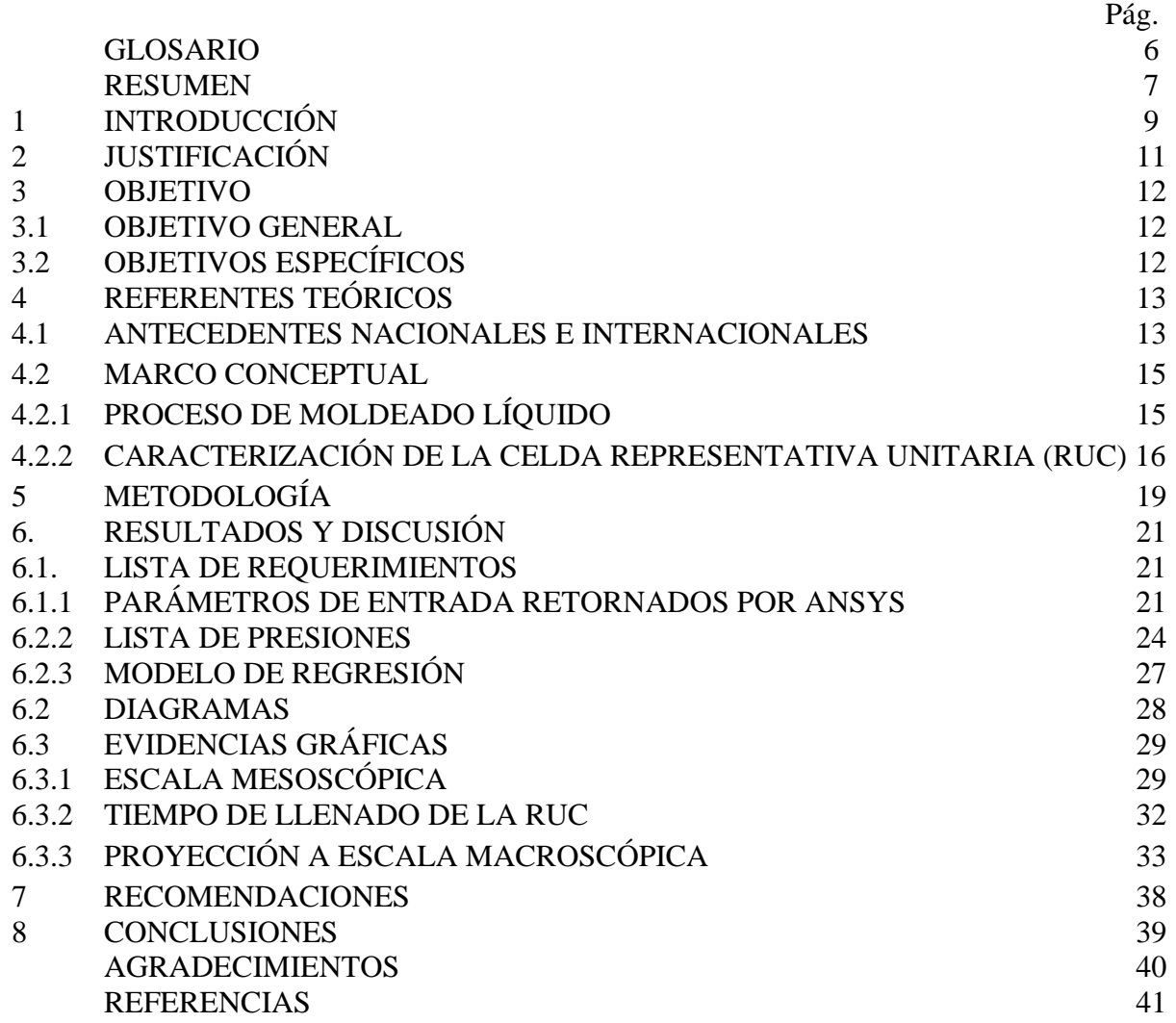

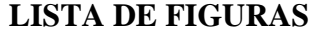

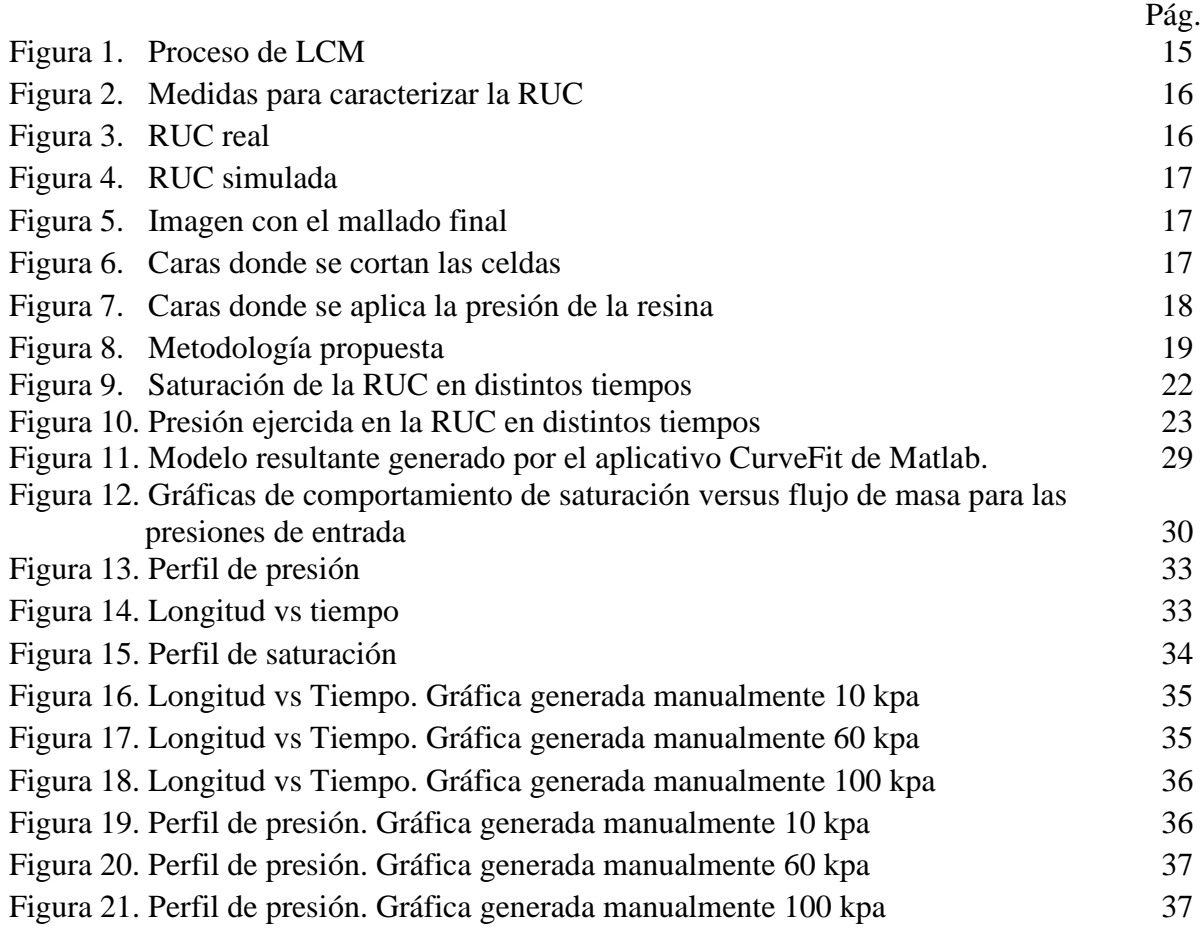

# **LISTA DE TABLAS**

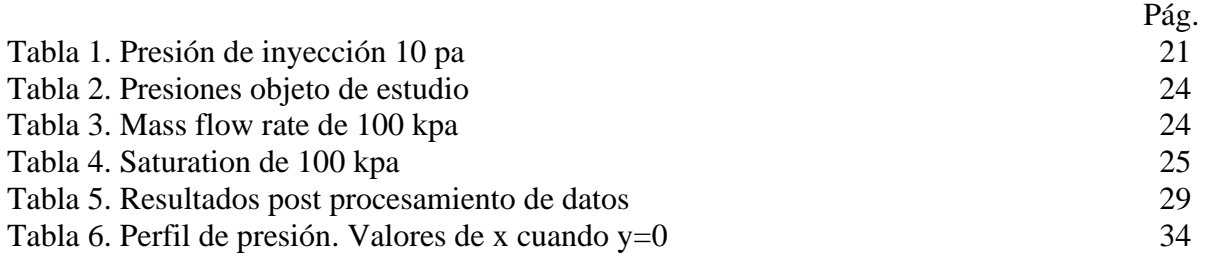

# **LISTA DE DIAGRAMAS**

Diagrama 1. Diagrama de flujo del software

Pág.

## **GLOSARIO**

LCM Técnicas de moldeo líquido en composites

BEM Software de Elementos de Frontera para llenado de materiales compuestos

RTM Moldeo por transferencia de resina

VARTM Moldeo por Transferencia de resina asistido por vacío

S-RIM Moldeo por reacción inyección estructural

CIRTM Moldeo por co-inyección y transferencia de resina

SCRIM Moldeo por infusión de Seeman

ANSYS

RUC Celda representativa unitaria

Escala mesoscópica: Escala de longitud en la que se puede discutir razonablemente las propiedades de un material o fenómeno, sin tener que discutir el comportamiento de los átomos individuales.

### **RESUMEN**

En procesos de moldeo líquido en composites (LCM) el principal defecto de fabricación es la formación de vacíos o zonas donde no hay una presencia adecuada de la resina de inyección. Existen muchas causas de formación de vacíos, tales como: frente de flujo global no homogéneo, llenado incompleto, falta de compatibilidad entre la fibra y la resina, entre otras. Es de aceptación general en todas las industrias dedicadas a la transformación de materiales compuestos que tanto los puntos secos como las porosidades disminuyen las propiedades mecánicas de las piezas terminadas. Debido a la influencia que tienen los vacíos en las propiedades mecánicas finales de las piezas, una de las áreas más importantes en la actualidad del estudio de procesos LCM, es la que se dedica a establecer las causas de formación de estos vacíos, la relación entre los mismos y las propiedades mecánicas obtenidas y las posibles estrategias para reducir el contenido de éstos en las piezas fabricadas. Una herramienta de gran ayuda para estudiar cada uno de estos aspectos es la simulación computacional, pues ha permitido la implementación de modelos desarrollados para predecir la formación de puntos secos y de porosidades. El presente proyecto se enmarca dentro de un macro proyecto que busca diseñar y evaluar estrategias de inyección para reducir los vacíos formados en piezas hechas por moldeo por transferencia de resina (RTM).

Como parte del proyecto, este trabajo se centrará en el desarrollo de un software que permita: 1) Predecir la formación de vacíos por atrapamiento mecánico de aire a escala mesoscópica (a baja escala). 2) Predecir la evolución dinámica de las burbujas formadas a escala mesoscópica. 3) Predecir la forma y dimensión de las burbujas teniendo en cuenta la compresibilidad del aire. 4) Simular el llenado de moldes y obtener las curvas de saturación teniendo en cuenta el efecto sumidero, entre otros. Características fundamentales para la evaluación de estrategias de inyección.

### **PALABRAS CLAVES**

Procesos de moldeo líquido, predicción de vacíos, software.

### **ABSTRACT**

In liquid composite molding (LCM) processes, the primary manufacturing defect is the formation of gaps or areas where there is not an adequate presence of the injection resin. There are many causes of those formations, such as a non-homogeneous global flow front, incomplete filling, and lack of compatibility between the fiber and the resin. Moreover, all industries dedicated to transforming composite materials agree that both dry spots and porosity decrease the mechanical properties of the completed parts. Given the influence the gaps have on the final mechanical properties of the pieces, it is essential to establish the causes of their formation, their relationship, the mechanical affectations, and the possible strategies to reduce the content of these gaps in the manufactured parts. A beneficial tool to study these aspects is a computer simulation. It has allowed the implementation of models developed to predict the formation of dry spots and porosity. This project is part of a macro project that seeks to design and evaluate injection strategies to reduce the gaps in pieces made by resin transfer molding (RTM).

As part of the project, this work will focus on developing software that allows: 1) Predicting the formation of gaps due to mechanical trapping of air at a mesoscopic scale (low scale). 2) Predict the dynamic evolution of the bubbles formed on a mesoscopic scale. 3) Predict the shape and size of the bubbles considering the compressibility of air. 4) Simulate the filling of molds and obtain the saturation curves considering the sink effect.

#### KEYWORDS

Liquid molding processes, void prediction, software.

### **1. INTRODUCCIÓN**

De acuerdo con la revista Composites Manufacturing [Grand Research View. 2015 Composites Market: Estimates and Trend Analysis], desde el año 1960 al 2016, la industria de plásticos reforzados a nivel mundial ha crecido 25 veces, mientras que la industria del acero y el aluminio sólo han crecido 1.5 y 3 veces, respectivamente, en el mismo período de tiempo. Esto evidencia la migración masiva de las industrias hacia los plásticos reforzados. Según Grand Research View [Mazumdar, Karthikeyan, Pichler, Benevento, & Frassine, 2017. State of the Composites], los campos de aplicación de los materiales compuestos se pueden desagregar en: transporte, producción de energía, construcción, marino o naval, aeroespacial y defensa, eléctrico y electrónico, tuberías y tanques, y otras aplicaciones industriales.

Dentro de las técnicas de procesado de materiales compuestos, las técnicas de moldeo líquido (LCM) son ampliamente usadas a nivel mundial. En estas técnicas, los refuerzos secos, los cuales pueden ser previamente preformados a través de aglutinantes, calor y/o radiación, son posicionados dentro de una cavidad y luego compactados mediante un contramolde; estos refuerzos asumen la forma de la cavidad y son deformados según su nivel de drapabilidad (característica morfológica que ocurre cuando material está colgando hacia abajo por su gravedad), debido a la presión de compactación. Luego, un flujo de resina impulsado por presión positiva y/o negativa es inyectado en la cavidad para llenar los espacios vacíos, proceso en el cual la capilaridad y/o la gravedad también pueden jugar papeles determinantes. Posteriormente, el curado de la resina tiene lugar, la parte es removida del molde y operaciones de acabado son requeridas. Tanto la resina inyectada como el molde pueden ser calentados para facilitar los procesos de impregnación, compactación y curado. Las técnicas LCM más comunes son: Moldeo por transferencia de resina (RTM), Moldeo por Transferencia de resina asistido por vacío (VARTM), Moldeo por reacción inyección estructural (S-RIM), moldeo por co-inyección y transferencia de resina (CIRTM), Moldeo por infusión de Seeman (SCRIM), RTM light, entre otros [Advani & Sozer, 2011 Process modeling in composites manufacturing (2.a Ed.)].

En las industrias dedicadas a la fabricación de piezas en materiales compuestos por procesos LCM uno de los principales motivos de rechazo de estas piezas son los vacíos, que incluyen los puntos secos y las porosidades. Este tipo de defectos son los que se presentan principalmente en piezas inyectadas y ocasionan una disminución en las propiedades mecánicas de las mismas. El estudio de los vacíos en piezas fabricadas por procesos LCM se puede dividir en tres clases: el estudio del proceso de formación de vacíos y sus causas, el estudio de la influencia de los vacíos en las propiedades mecánicas de las piezas y el estudio de las estrategias de inyección para reducir la formación de esos vacíos. El proyecto principal, en cual se enmarca este trabajo, se enfocará en la tercera clase, buscando estrategias de inyección enfocadas en procurar, por el control adecuado de algunas variables de inyección, reducir la formación de porosidades y puntos secos. Esto implica el diseño de un software que permita evaluar las variables involucradas en los fenómenos de formación de vacíos, mediante el análisis numérico de las variables del proceso.

En este documento se presenta la realización del Software para la predicción de la formación de poros por atrapamiento mecánico de aire a escalas macroscópicas y mesoscópicas en procesos de moldeo líquido para regímenes de presión y/o caudal constante, el cual requiere como parámetros de entrada las curvas de saturación obtenidas mediante simulaciones

sucesivas en el software de simulación ANSYS. Estas simulaciones contienen los datos de la transferencia de masa (flujo másico, mass flow rate) y las curvas de saturación. A partir de estas simulaciones, se analizan los datos ingresados a diferentes presiones. Luego del procesamiento mediante regresión de los datos ingresados en la escala masoscópica, se obtienen los datos entrenados para cada una de las presiones de inyección, el sotfware retorna los parámetros necesarios para integrar el modelo de tasa saturación versus saturación dentro de formulaciones matemáticas establecidas para la formación de vacíos por atrapamiento mecánico de aire a escala macroscópica. Una vez obtenidos los datos de las simulaciones, se crea una base para estudios posteriores a escala macroscópica, y se hace posible tomar decisiones para las próximas estrategias de inyección y así poder disminuir la formación de vacíos durante el proceso.

### **2. JUSTIFICACIÓN**

Aunque las técnicas de moldeo líquido (LCM) presenta diferentes ventajas, tales como: muy buen control dimensional de las partes, excelente acabado superficial de las piezas, habilitan el uso de muchas clases de refuerzos y resina de alto desempeño, permiten controlar la formación y remoción de vacíos modificando adecuadamente los parámetros geométricos, de material y de procesado, permiten la orientabilidad de propiedades, facilitan el aislamiento térmico, eléctrico o acústico, permiten mejorar resistencia a impacto; estas técnicas no han sido implementadas con mucha fuerza en nuestro país y contrario a la creencia común, las principales trabas para la apropiación de estas técnicas por parte de las empresas nacionales no son de carácter económico, sino que radican en la escasez de conocimiento técnico y científico de alto nivel de aspectos fundamentales del proceso, siendo el principal el que tiene que ver con las causas de formación de vacíos, su influencia en las propiedades mecánicas y las estrategias que pueden ser implementadas para minimizar dicha formación. Este trabajo plantea la siguiente pregunta de investigación:

¿Es posible predecir la formación de poros por atrapamiento mecánico de aire a escalas macroscópicas y mesoscópicas en procesos de moldeo líquido para regímenes de presión y/o caudal constante?

## **3. OBJETIVOS**

## **3.1 OBJETIVO GENERAL**

Desarrollar un software para la predicción de la formación de poros por atrapamiento mecánico de aire a escalas macroscópicas y mesoscópicas en procesos de moldeo líquido para regímenes de presión y/o caudal constante.

## **3.2 OBJETIVOS ESPECÍFICOS**

- Obtener curvas de saturación mediante simulaciones sucesivas en ANSYS que modifiquen la presión de entrada para un caudal determinado.
- Desarrollar un modelo de regresión que caracterice la tasa de saturación en términos de la presión de inyección y la saturación para una celda representativa unitaria.
- Integrar el modelo de tasa saturación versus saturación dentro de formulaciones matemáticas establecidas para la formación de vacíos por atrapamiento mecánico de aire a escala macroscópica.
- Aplicar el software desarrollado con datos disponibles en literatura científica.

## **4. REFERENTES TEÓRICOS**

### **4.1 ANTECEDENTES NACIONALES E INTERNACIONALES**

A nivel mundial, las técnicas de moldeo líquido de composites (LCM) tienen una tendencia a tomar cada vez más fuerza para reemplazar técnicas más rudimentarias, como el Hand Lay Up [Elkington, M., 2015]. Sin embargo, en el caso particular de Colombia, es importante destacar que los procesos de moldeo líquido (LCM) no han sido implementados con mucha fuerza aún, lo que pone a nuestro país en evidente desventaja en cuanto a eficiencia y calidad productiva de piezas en materiales compuestos respecto a otros países latinoamericanos, como Brasil y México, y con mayor razón, respecto a los países asiáticos y europeos. Lo cierto es que en las empresas dedicadas a la transformación de materiales compuestos en nuestro país, donde el poliéster reforzado con fibra de vidrio ocupa un indiscutible primer puesto, se ha visto la necesidad de empezar a incursionar en estas tecnologías de moldeo cerrado, pues de lo contrario, la respuesta en un futuro muy cercano ante un mercado más exigente, competido y globalizado, resultará insuficiente. Dentro de esa etapa de implementación de procesos LCM en nuestro país, donde el RTM y la infusión por vacío son los dos procesos más sobresalientes, las pocas empresas que han optado por estas tecnologías se han encontrado que el principal inconveniente para obtener piezas de alta calidad son precisamente los puntos secos y las porosidades.

Esto ha motivado también a que algunas empresas elijan seguir con las técnicas tradicionales de moldeo manual, antes que incursionar en técnicas de moldeo cerrado, que además de tener un costo inicial muchísimo más alto, parecen difíciles de implementar debido a la gran cantidad de variables que se deben controlar para obtener piezas completamente llenas y con niveles aceptables de porosidad.

A nivel de software para la predicción de formación de vacíos por atrapamiento de aire, son escasos los trabajos encontrados, tales como:

- [Chung Hae, Lebel, Saouab, Bréard, Woo IlLeeb (2011) Modeling and simulation of voids and saturation in liquid composite molding processes] el cual presenta un modelado y simulación de vacíos y saturación en procesos de moldeo de compuestos líquidos. Donde abordan las formaciones de vacíos en el macroporo y en el microporo entre las estopas de fibra, considerando la compresión de la burbuja y la saturación del remolque, para aplicar modelos de migración nula, para la posterior validación del entrenamiento de los datos.
- [Henne, Breyer, Niedermeier, Ermanni (2004) A new kinetic and viscosity model for liquid composite molding simulations in an industrial environment] consiste en un nuevo modelo cinético y de viscosidad para simulaciones de moldeo de compuestos líquidos en un entorno industrial. Donde con base en calorimetría diferencial de barrido y experimentos reológicos, caracterizaron la cinética de curado y la viscosidad de un sistema de resina. Proponiendo un nuevo modelo de viscosidad cinética y compleja para predecir las propiedades de la resina epoxi en el modelado numérico.

• [Trochu, Ruiz, Achim, Soukane (2005) Advanced numerical simulation of liquid composite molding for process analysis and optimization] proceso de simulación numérica avanzada de moldeo de compuestos líquidos para análisis y optimización de procesos. Donde proponen un modelado para simular láminas compuestas en 3D con refuerzos multicapa, implementan estrategias para disminuir el tiempo computacional de las simulaciones: discretización del dominio apropiado, utilización de elementos finitos prismáticos en lugar de tetraedros y diferentes niveles de acoplamiento.

## **4.2 MARCO CONCEPTUAL**

## **4.2.1 PROCESO DE MOLDEADO LÍQUIDO**

El moldeado líquido (Liquid Composite Molding LCM) abarca procesos en los que un refuerzo fibroso seco se impregna con una resina líquida dentro de una cavidad sellada para fabricar piezas compuestas, centrándose en las etapas de llenado y curado durante LCM. En estos procesos el principal defecto de fabricación es la formación de vacíos o zonas donde no hay una presencia adecuada de la resina de inyección. Una de las áreas más importantes del estudio de procesos LCM, es la que se dedica a establecer las causas de formación de estos vacíos, la relación entre los mismos y las propiedades mecánicas obtenidas y las posibles estrategias para reducir el contenido de éstos en las piezas fabricadas.

En la figura 1 se puede apreciar las etapas generales de LCM

**Figura 1.** Proceso de LCM a. Preformado de fibras (opcional) b. Posicionamiento de fibras c. Compactación d. Inyección de resina e. Curado de resina f. Desmolde y acabado.

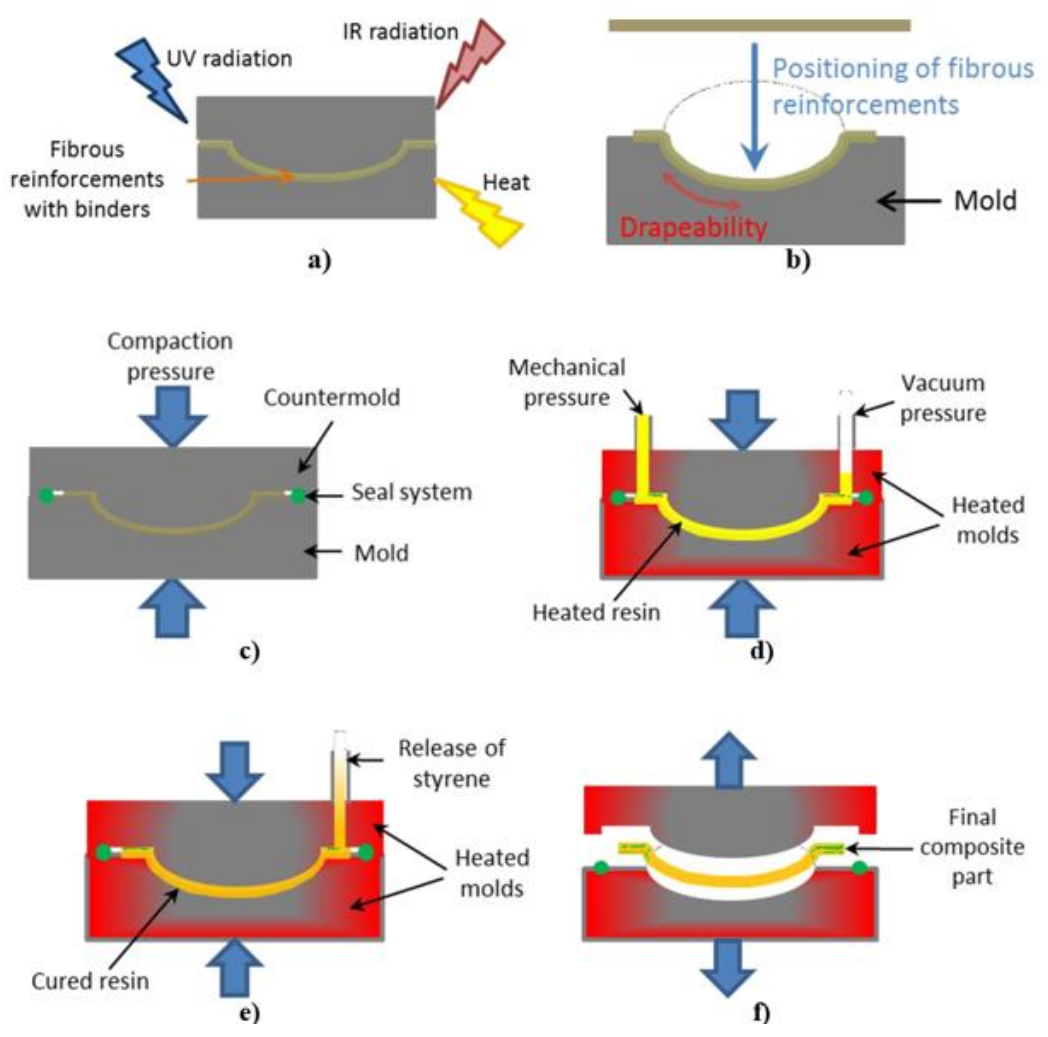

### **4.2.2 CARACTERIZACIÓN DE LA CELDA REPRESENTATIVA UNITARIA (RUC)**

Para la caracterización de la RUC se utilizaron las especificaciones mostradas en la figura 2, las cuales fueron configuradas, basadas en una muestra de una mecha real ilustrada en la figura 3. La RUC en el proceso simulado se puede apreciar en la figura 4, trabajo desarrollado en ANSYS (software de simulación ingenieril) por un estudiante de mecánica. En la figura 4 se muestra la caracterización de la RUC, donde se evaluó el llenado de moldeo líquido en composites a escala mesoscópica, se realizaron simulaciones para la saturación de una celda representativa unitaria, y de esta forma, se determinaron la formación de poros por atrapamiento mecánico. El software además provee los puntos de la tasa de saturación versus la saturación, datos de entrada de este del software propuesto en este proyecto.

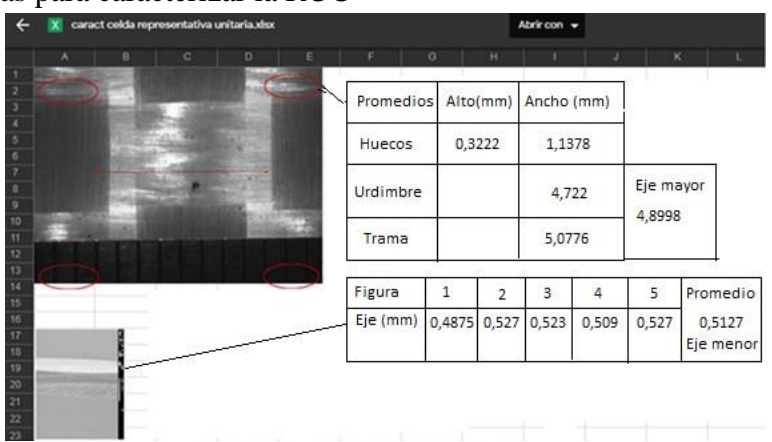

**Figura 2.** Medidas para caracterizar la RUC

**Figura 3.** RUC real

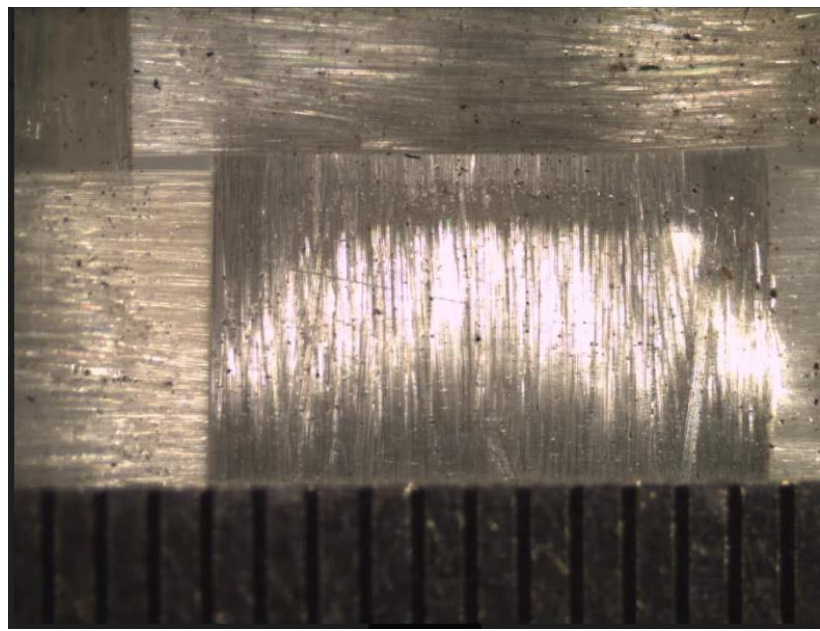

# **Figura 4.** RUC simulada

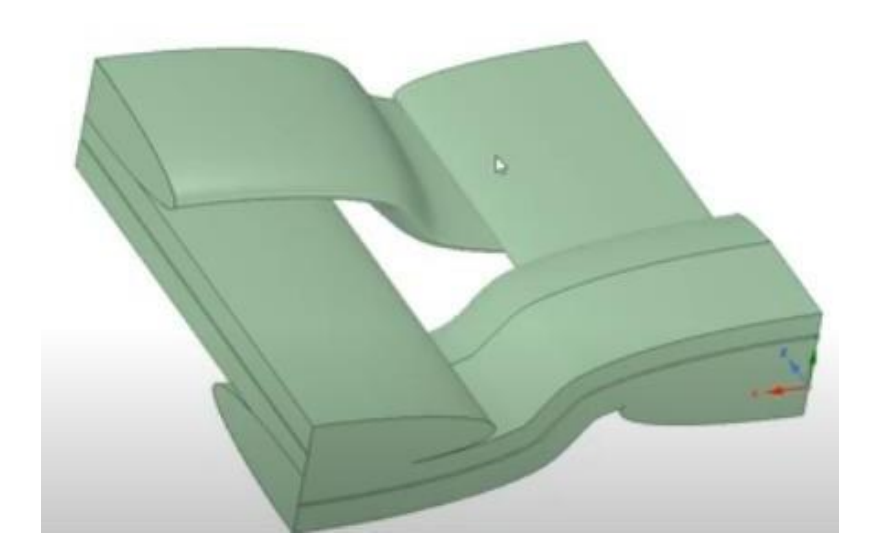

**Figura 5.** Imagen con el mallado final

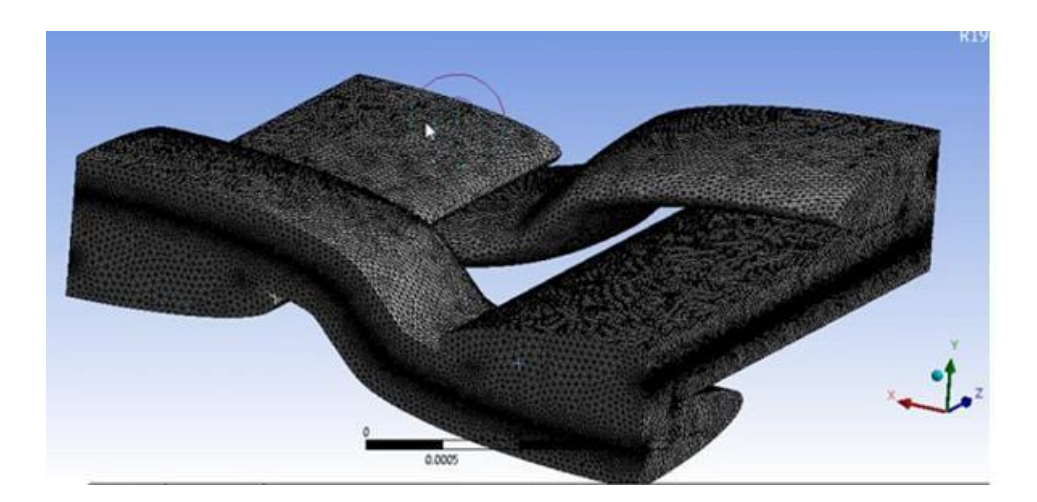

**Figura 6.** Caras donde se cortan las celdas

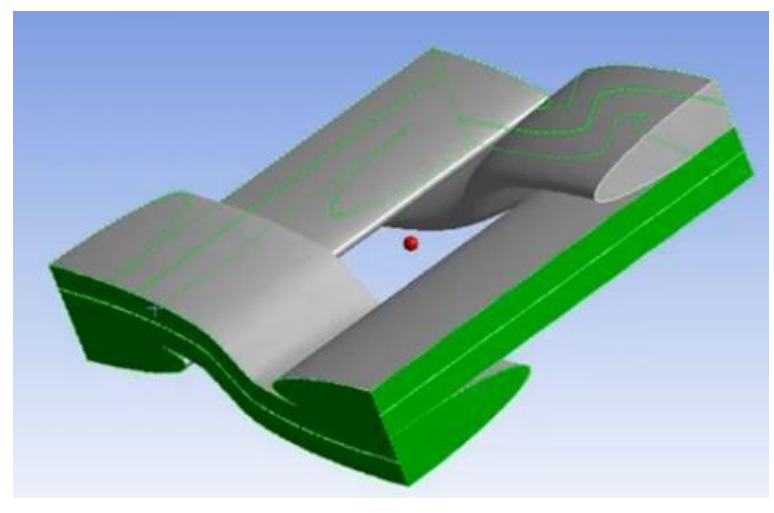

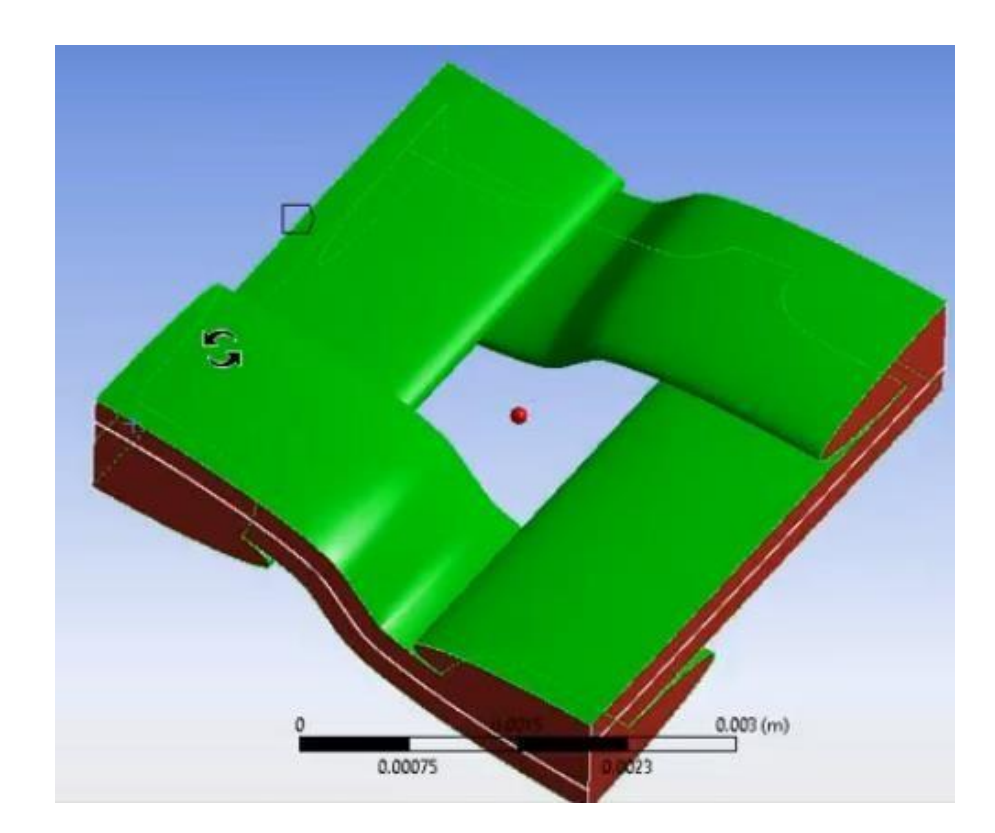

**Figura 7.** Caras donde se aplica la presión de la resina

## **5. METODOLOGÍA**

Como metodología de diseño se usó el modelo Scrum [Schwaber, K. (1997)]. Bajo este enfoque el proyecto fue ejecutado en ciclos temporales cortos y de duración fija (3 a 4 semanas), cada ciclo (sprint en el modelo) fue compuesto por un conjunto de actividades que permitieron alcanzar cada uno de los objetivos específicos (requerimientos en el modelo). El modelo propuesto se ilustra en la figura 8.

#### **Figura 8.** Metodología propuesta.

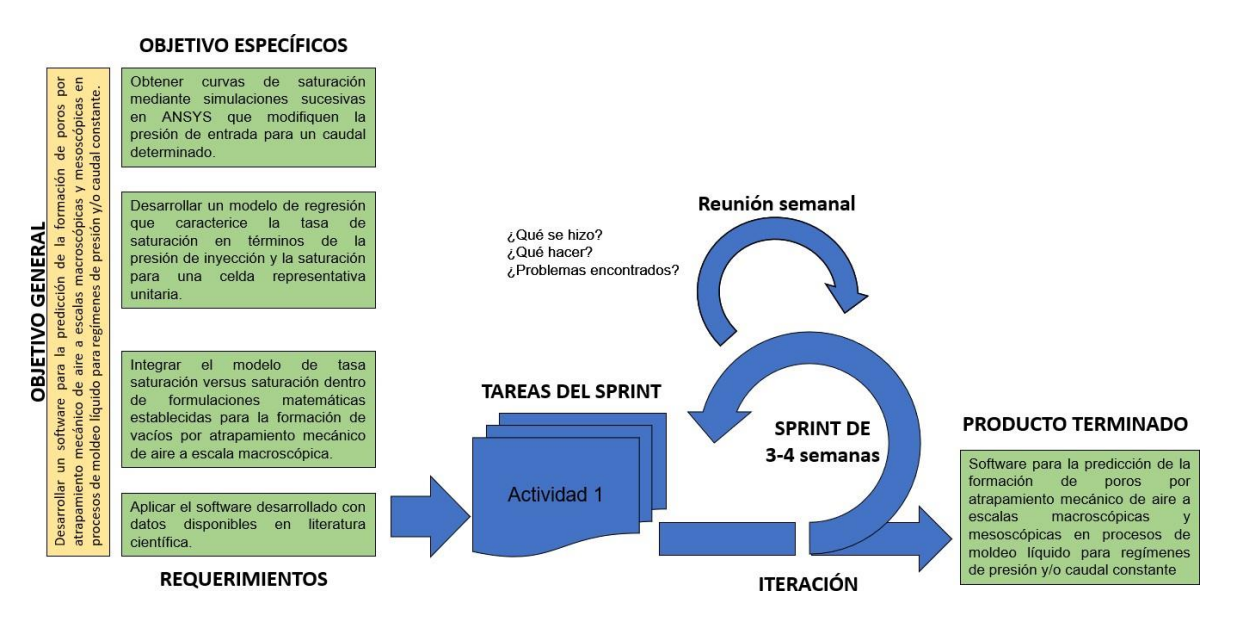

Objetivo 1: Obtener curvas de saturación mediante simulaciones sucesivas en ANSYS que modifiquen la presión de entrada para un caudal determinado.

En esta etapa, se ejecutaron varias simulaciones de llenado de cavidades (escala macroscópica) teniendo en cuenta el desbalance de flujo que tiene lugar en las Celdas Representativas Unitarias (escala mesoscópica) mediante funciones globales de sumidero. Las simulaciones serán llevadas a cabo bajo dos regímenes de inyección: presión constante y caudal constante. En cada una de las simulaciones se deben obtener las posiciones del frente de avance y el campo de presiones y velocidades para varios instantes de tiempo. Además, se deben identificar las zonas de flujo convergente y puntos secos en la cavidad, al igual que las características principales de las porosidades a escala microscópica, a saber, localización, tamaño y forma. Mediante las simulaciones ejecutadas, se podrán establecer relaciones fenomenológicas entre el nivel de porosidad (%Vv) y los parámetros de inyección mediante el número capilar modificado (Ca\*), lo cual permitirá, en el marco del proyecto proponer estrategias de inyección a caudal controlado.

Las simulaciones serán ejecutadas en la Work Station adquirida para el proyecto. El software seleccionado será ANSYS

Objetivo 2: Desarrollar un modelo de regresión que caracterice la tasa de saturación en términos de la presión de inyección y la saturación para una celda representativa unitaria.

A partir de este conjunto de curvas obtenidas en el primer objetivo, se planteó un modelo de regresión que permita obtener una función matemática que caracterice la tasa de saturación en términos de la presión de inyección y del grado de saturación para una celda representativa unitaria. Inicialmente se hará una analítica de datos que permita conservar los datos representativos de cada experimento y eliminar "outliers". Posteriormente se hará la implementación de modelos de regresión propuestos en bibliotecas de software y se evaluará su desempeño a partir de datos de prueba y validación. Se establecerá como lenguajes de programación Matlab y Python, aprovechando el desarrollo de módulos diseñados para esta tarea.

Objetivo 3: Integrar el modelo de tasa saturación versus saturación dentro de formulaciones matemáticas establecidas para la formación de vacíos por atrapamiento mecánico de aire a escala macroscópica.

El modelo desarrollado fué integrado en las formulaciones Stokes-Darcy5 y Stokes-Brinkman6 para predecir la formación de vacíos por atrapamiento mecánico de aire a escala mesoscópica. Esta fase involucra el diseño del front-end y back-end que permitan la integración del modelo desarrollado dentro de formulaciones matemáticas establecidas para la formación de vacíos por atrapamiento mecánico de aire a escala macroscópica.

Objetivo 4: Aplicar el software desarrollado con datos disponibles en literatura científica.

A partir de los ensayos experimentales, se obtuvieron gráficas de relación entre el contenido de vacíos, %Vv, y el tamaño, forma y localización de poros, y se compararán con los resultados numéricos obtenidos por el software BEM. De acuerdo al %Vv obtenido para cada una de las muestras, se puede estimar el perfil de saturación para cada ensayo, y éste puede ser comparado con el hallado usando las funciones globales de sumidero en la simulación computacional. Posteriormente, se cuantificará el efecto de sumidero mediante comparaciones entre los resultados experimentales y de simulación obtenidos para los siguientes parámetros: historia de presión de entrada y posiciones del frente de avance en varios instantes de tiempo, y mediante comparación entre el caudal real y el caudal aparente inyectado. Finalmente, se estudiarán las relaciones entre el contenido de poros (%Vv), las propiedades mecánicas y el número capilar modificado (Ca\*), con el propósito de determinar si las estrategias implementadas sí son pertinentes y de estimar los valores óptimos de Ca\* que garantizan más bajo contenido de poros, % Vv, y por ende, mejores propiedades mecánicas.

Estos valores óptimos de Ca\* son la base para el diseño de estrategias de inyección a caudal controlado, las cuales se implementarán numéricamente en este trabajo, mas no experimentalmente. Las propiedades mecánicas tenidas en cuenta serán: resistencia última a

tracción, módulo elástico, resistencia a flexión, módulo flexión y resistencia a cortante interlaminar (ILSS).

## **6. RESULTADOS Y DISCUSIÓN**

## **6.1. LISTA DE REQUERIMIENTOS**

### **6.1.1 PARÁMETROS DE ENTRADA RETORNADOS POR ANSYS**

En el proyecto parte de las curvas de flujo de masa y saturación retornadas por el software ANSYS para una RUC (ver sección 4.2.2). El software fue ejecutado para cinco regímenes de presión 10 Pa, 100 Pa, 1 KPa, 10 KPa, y 100 KPa; y un nivel de saturación de la RUC del 90%.

La tabla 1 presenta un ejemplo del análisis realizado a los resultados del porcentaje de saturación (Resin Phase, Volume Fraction), y la presión (Pressure) en función del tiempo, para las diferentes presiones de inyección. Los cuales se convierten en las variables de entradas requeridas para este software propuesto en este trabajo.

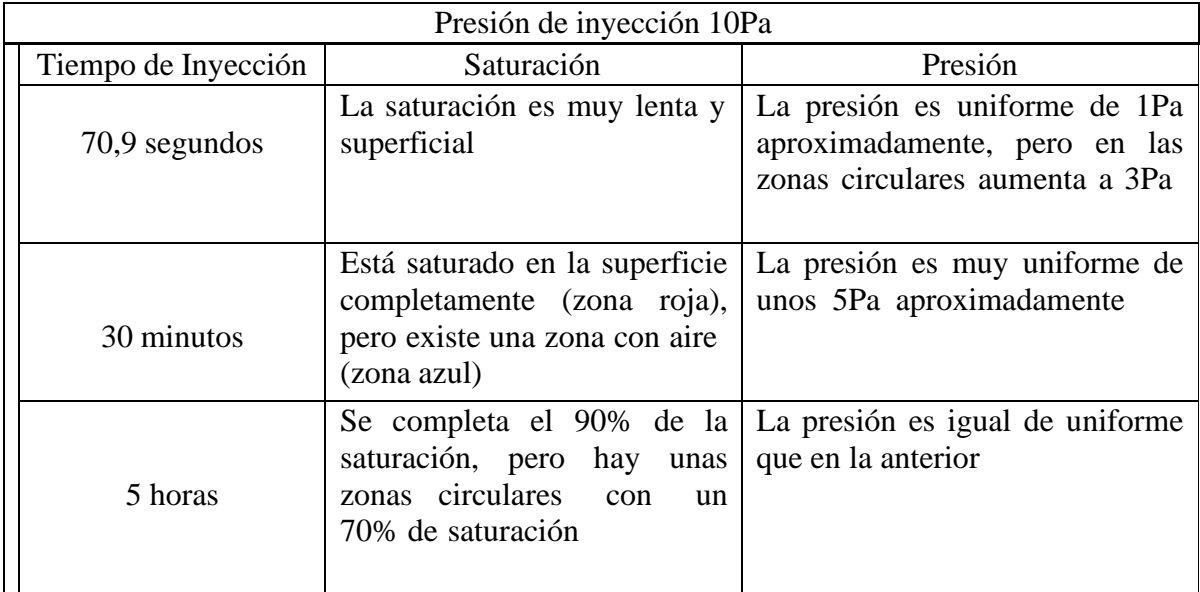

**Tabla 1.** Presión de inyección 10 pa

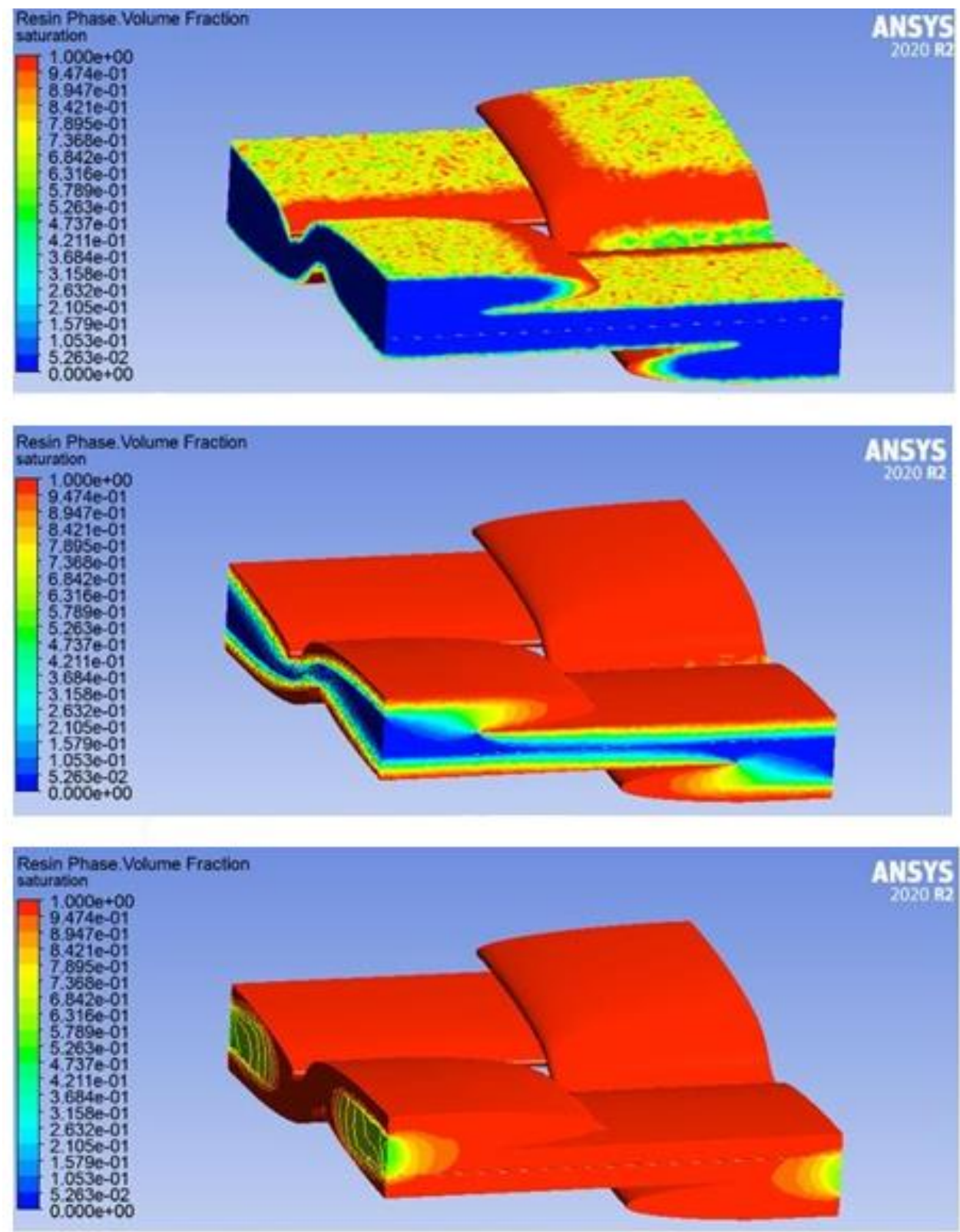

# **Figura 9.** Saturación de la RUC en distintos tiempos

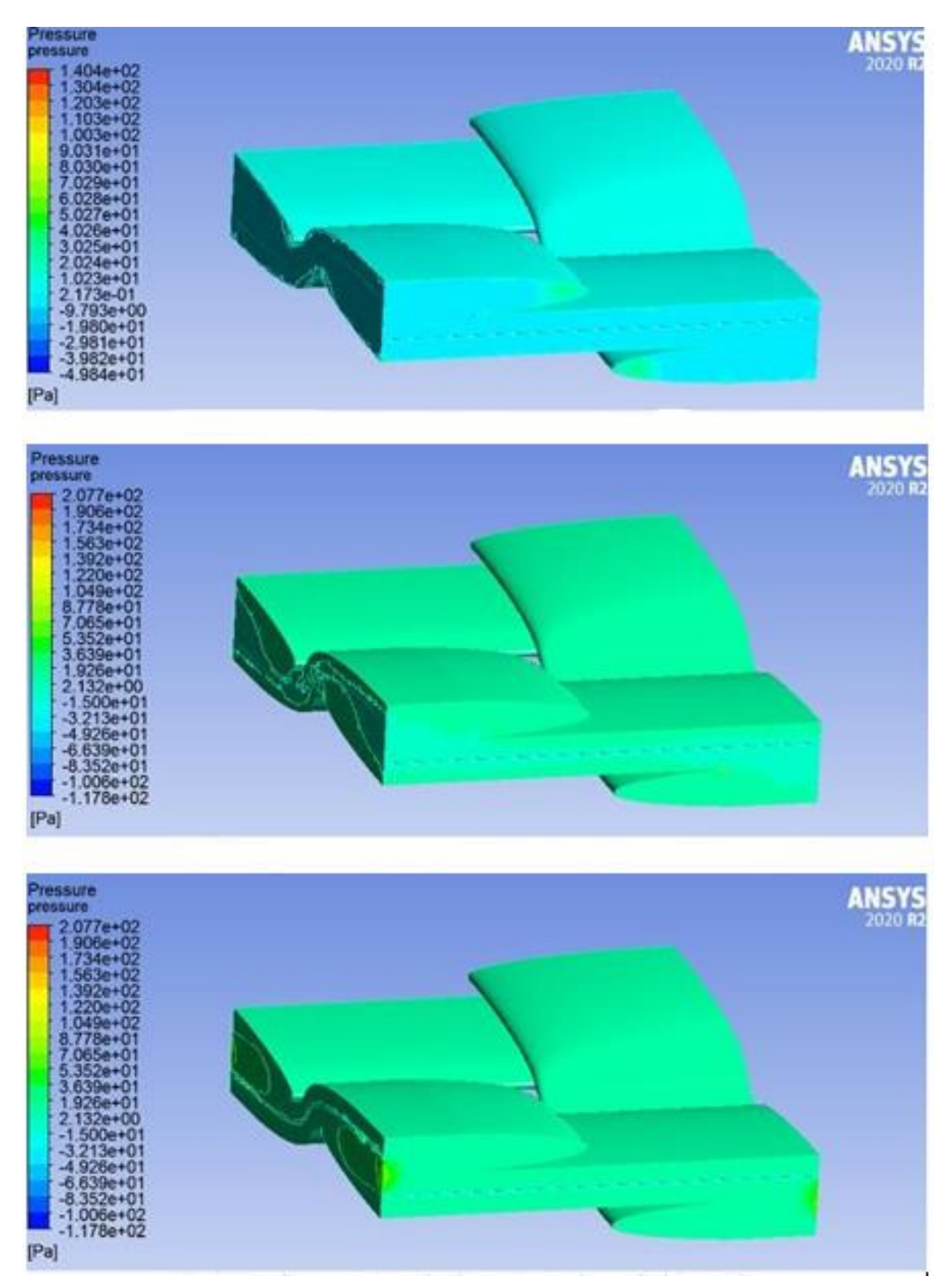

# **Figura 10**. Presión ejercida en la RUC en distintos tiempos

### **6.2.2 LISTA DE PRESIONES**

Para la realización de este proyecto se usaron diferentes presiones (ver tabla 2) como objeto de estudio. Como datos de entrada para la ejecución del software se requiere los datos de las curvas de saturación obtenidas mediante simulaciones sucesivas en ANSYS donde se modifica la presión de entrada para un caudal determinado, el flujo másico como se aprecia en la tabla 3, y la saturación en la tabla 4. A su vez, se toman todos los datos de las curvas de saturación de las diferentes presiones mencionadas en la tabla 2.

**Tabla 2.** Presiones objeto de estudio

| <b>PRESIÓN</b> |
|----------------|
| 1000 pa        |
| 2500 pa        |
| 5000 pa        |
| 7500 pa        |
| 10 kPa         |
| 20 kpa         |
| 40 kpa         |
| 60 kpa         |
| 80 kpa         |
| 100 kpa        |

**Tabla 3.** Mass flow rate de 100 kpa

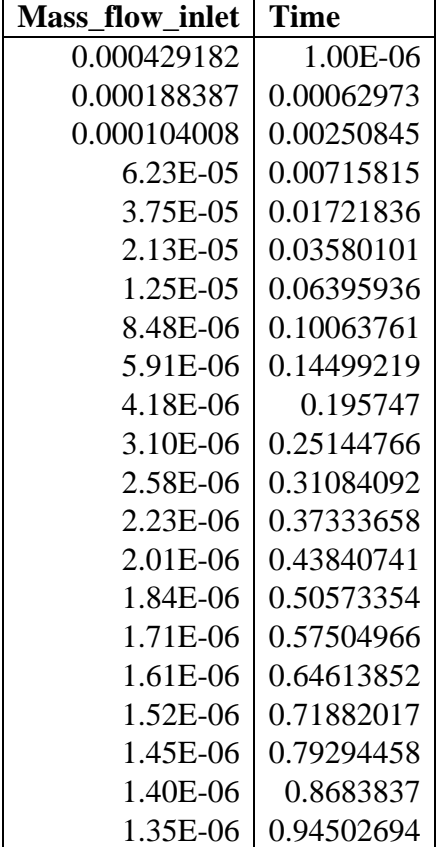

| 1.31E-06 | 1.02277807 |
|----------|------------|
| 1.27E-06 | 1.10155203 |
| 1.24E-06 | 1.18127374 |
| 1.21E-06 | 1.26187617 |
| 1.19E-06 | 1.34329918 |
| 1.17E-06 | 1.42548859 |
| 1.15E-06 | 1.50839557 |
| 1.13E-06 | 1.59197588 |
| 1.12E-06 | 1.67618916 |
| 1.10E-06 | 1.76099878 |
| 1.09E-06 | 1.84637118 |
| 1.08E-06 | 1.93227556 |
| 1.07E-06 | 2.01868364 |
| 1.06E-06 | 2.10556934 |
| 1.05E-06 | 2.1929085  |
| 1.05E-06 | 2.28067885 |
| 1.04E-06 | 2.36885981 |
| 1.03E-06 | 2.45743225 |
| 1.03E-06 | 2.54637833 |
| 1.02E-06 | 2.6356814  |
| 1.02E-06 | 2.72532586 |
| 1.01E-06 | 2.81529715 |
| 1.01E-06 | 2.90558159 |
| 1.00E-06 | 2.9961664  |
| 9.99E-07 | 3.08703963 |
| 9.96E-07 | 3.17819011 |
| 9.92E-07 | 3.26960734 |
| 9.89E-07 | 3.36128155 |
| 9.86E-07 | 3.45320357 |
| 9.84E-07 | 3.54536481 |
| 9.81E-07 | 3.63775721 |
| 9.79E-07 | 3.73037324 |
| 9.77E-07 | 3.82320581 |
| 9.75E-07 | 3.91624829 |
| 9.73E-07 | 4.00949443 |
| 9.71E-07 | 4.10293834 |
| 9.69E-07 | 4.19657444 |
| 9.67E-07 | 4.29039745 |
| 9.66E-07 | 4.38440238 |

**Tabla 4.** Saturation de 100 kpa

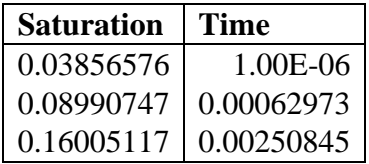

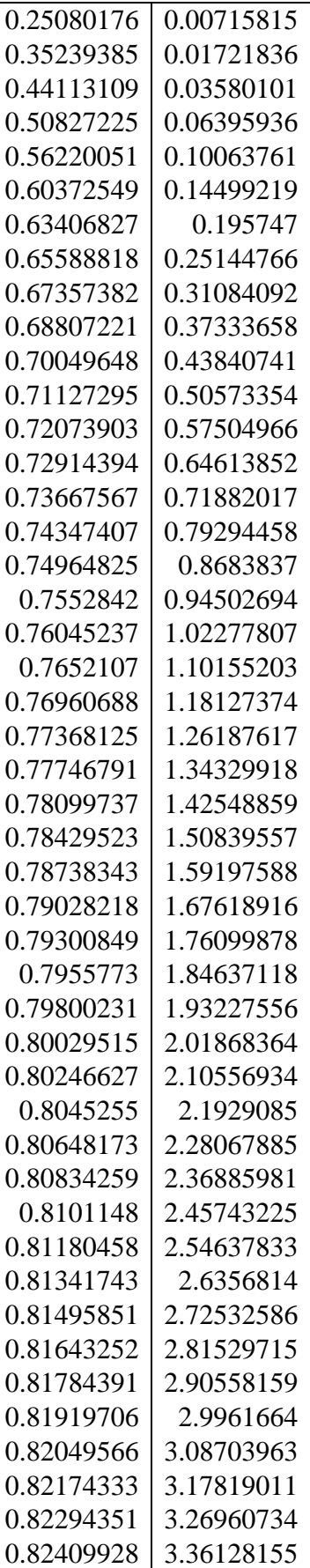

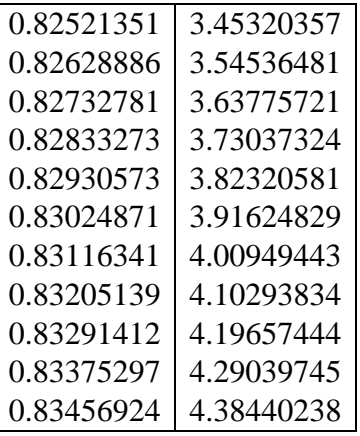

### **6.2.3 MODELO DE REGRESIÓN**

Estas simulaciones son tomadas para entrenar el modelo de regresión, obtener los valores para las constantes  $a, b, c, d$  y sus respectivos promedios  $(a_{eq}, b_{avg}, c_{avg}, d_{avg})$ ; que a su vez pasan a ser evaluadas bajo la ecuación  $EQ 1$  y posteriormente ser integradas con la tasa de saturación versus la saturación y los respectivos parámetros geométricos de la RUC  $p = 1320 \frac{kg}{m^3}$ ,  $V_{RUC} = 3.1265 * 10^{-8}$ ,  $E_t = 0.2354$ ,  $E_g = 0.2903$ .

$$
x = a * (e^{b * (1-x)^c} - 1 + (1-x)^d) \, EQ \, 1)
$$

## **6.2 DIAGRAMAS**

Una vez ejecutadas todas las simulaciones y recopilados todos los datos de entrada requeridos, el software puede comenzar a funcionar. El Diagrama 1, muestra el funcionamiento del software propuesto. Inicialmente, en la escala mesoscópica, se leen los datos de entrada por cada presión, se normalizan los datos, se aplica el modelo de regresión, se vuelven los datos al estado original (sin normalizar) y se procede a integrar en la escala macroscópica con lo valores obtenidos del entrenamiento

**Diagrama 1.** Diagrama de flujo del software

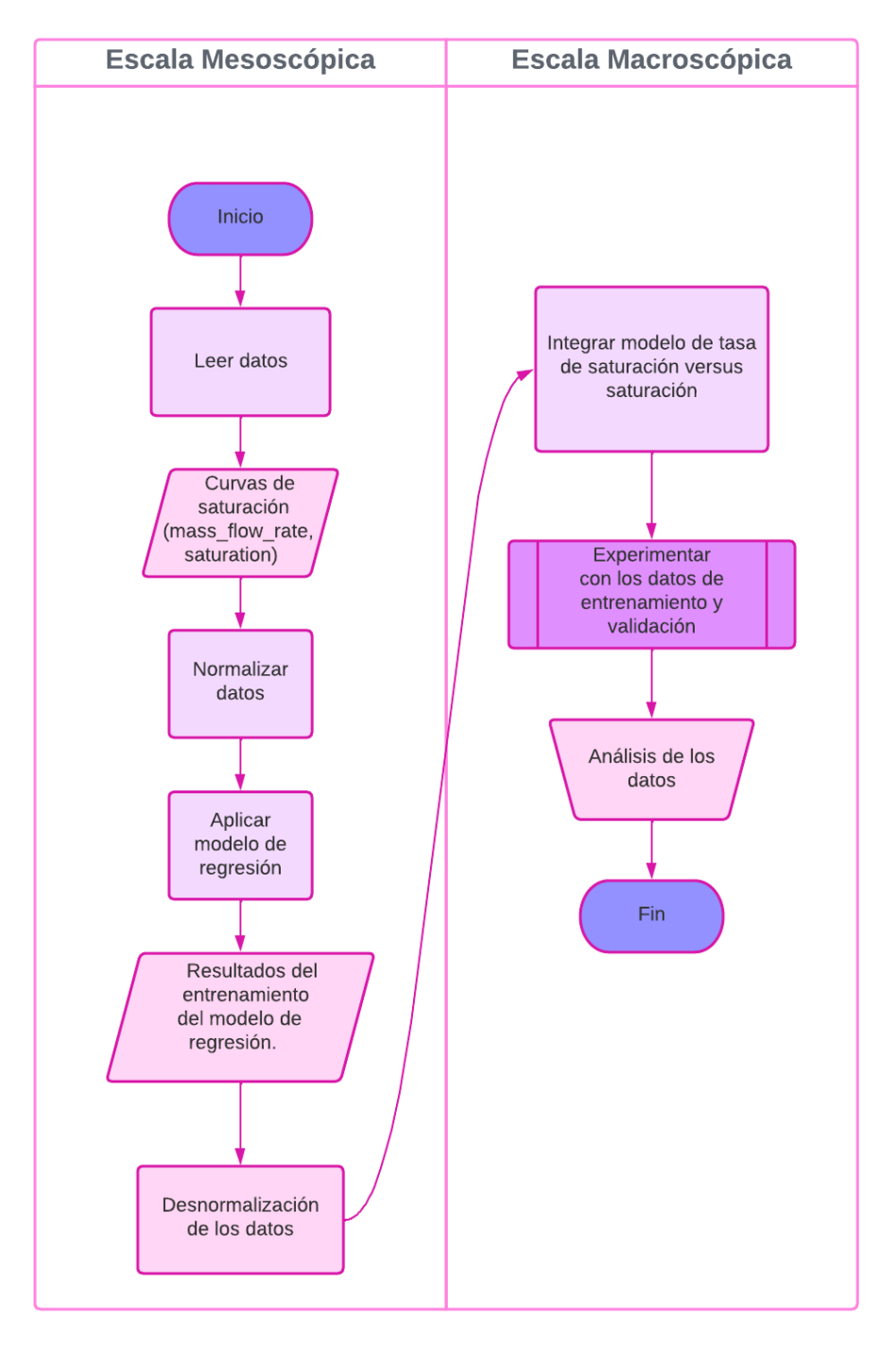

### **6.3 EVIDENCIAS GRÁFICAS**

### **6.3.1 ESCALA MESOSCÓPICA**

En esta parte los resultados de las simulaciones de llenado de la celda representativa unitaria (RUC) realizadas en ANSYS, se combinan con los datos de saturación y el caudal másico bajo diferentes presiones. Para ver el comportamiento del llenado los datos fueron normalizados. Posteriormente se aplicó un modelo de regresión usando el módulo CurveFit de MatLab y la ecuación EQ 1. La figura 11 muestra el modelo resultante.

$$
x = a * (e^{b * (1-x)^c} - 1 + (1-x)^d)
$$

**Figura 11.** Modelo resultante generado por el aplicativo CurveFit de Matlab.

```
General model:
ans (x) = a^*(exp(b^*(1-x)^c)-1+(1-x)^d)Coefficients (with 95% confidence bounds):
 a = 8.039e-05 (7.885e-05, 8.193e-05)
         0.2135 (0.2092, 0.2179)b =c = 3.603 (3.534, 3.673)<br>d = 28.12 (27.41, 28.84)
```
Los coeficientes retornados por CurveFit para cada presión de entrada se muestran en la siguiente tabla 5.

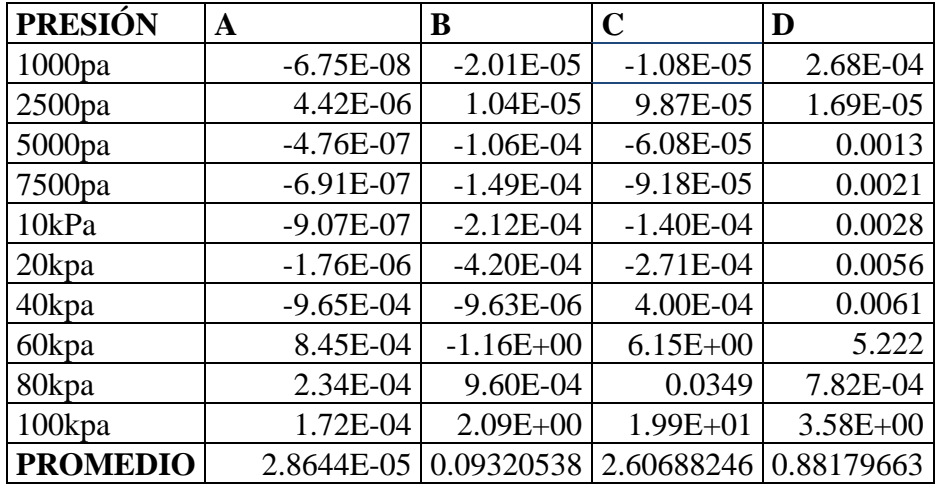

**Tabla 5.** Resultados post procesamiento de datos

Las figura 12 muestra el comportamiento de saturación versus el flujo de masa para las diferentes presiones de entrada.

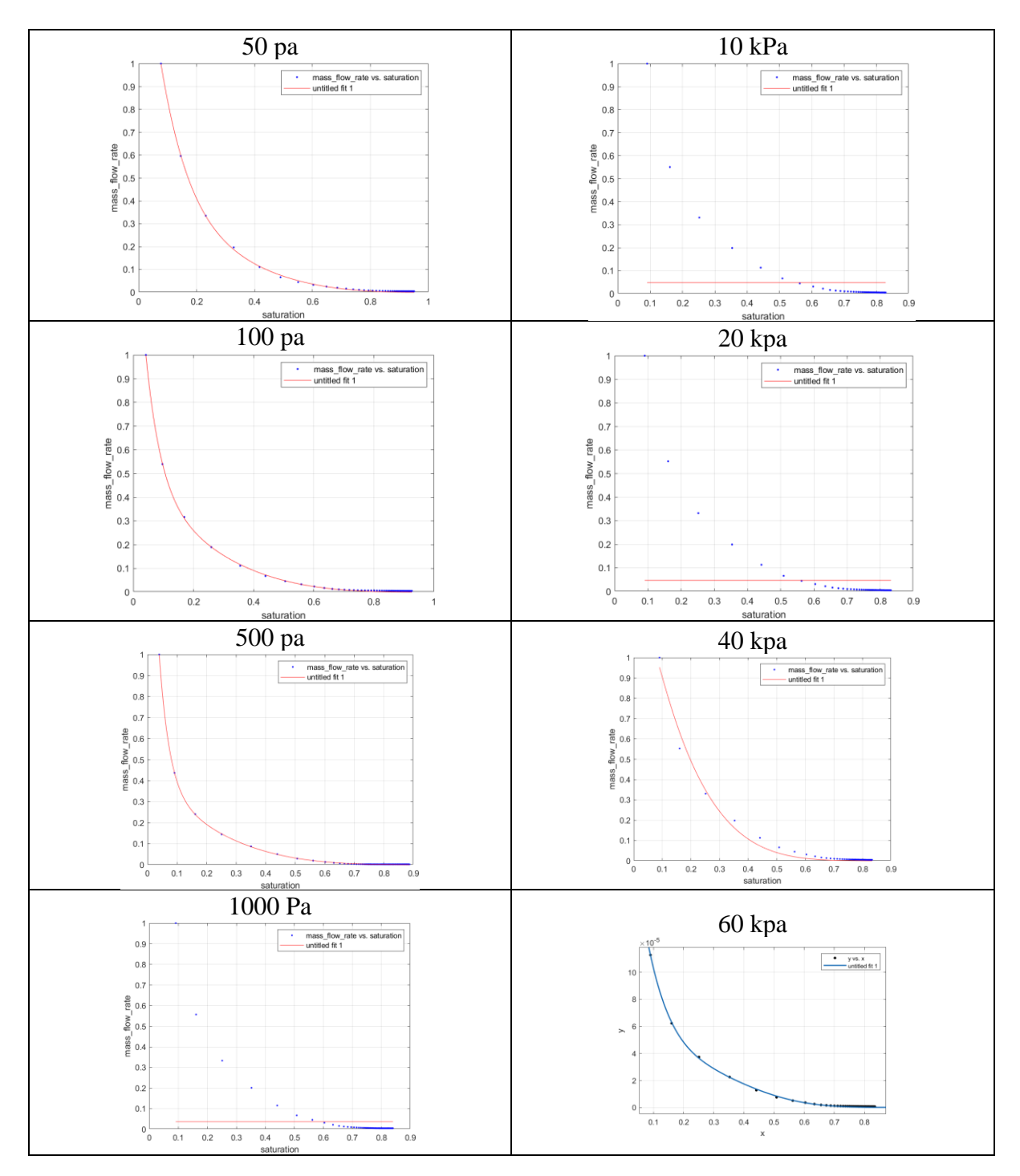

**Figura 12.** Gráficas de comportamiento de saturación versus flujo de masa para las presiones de entrada.

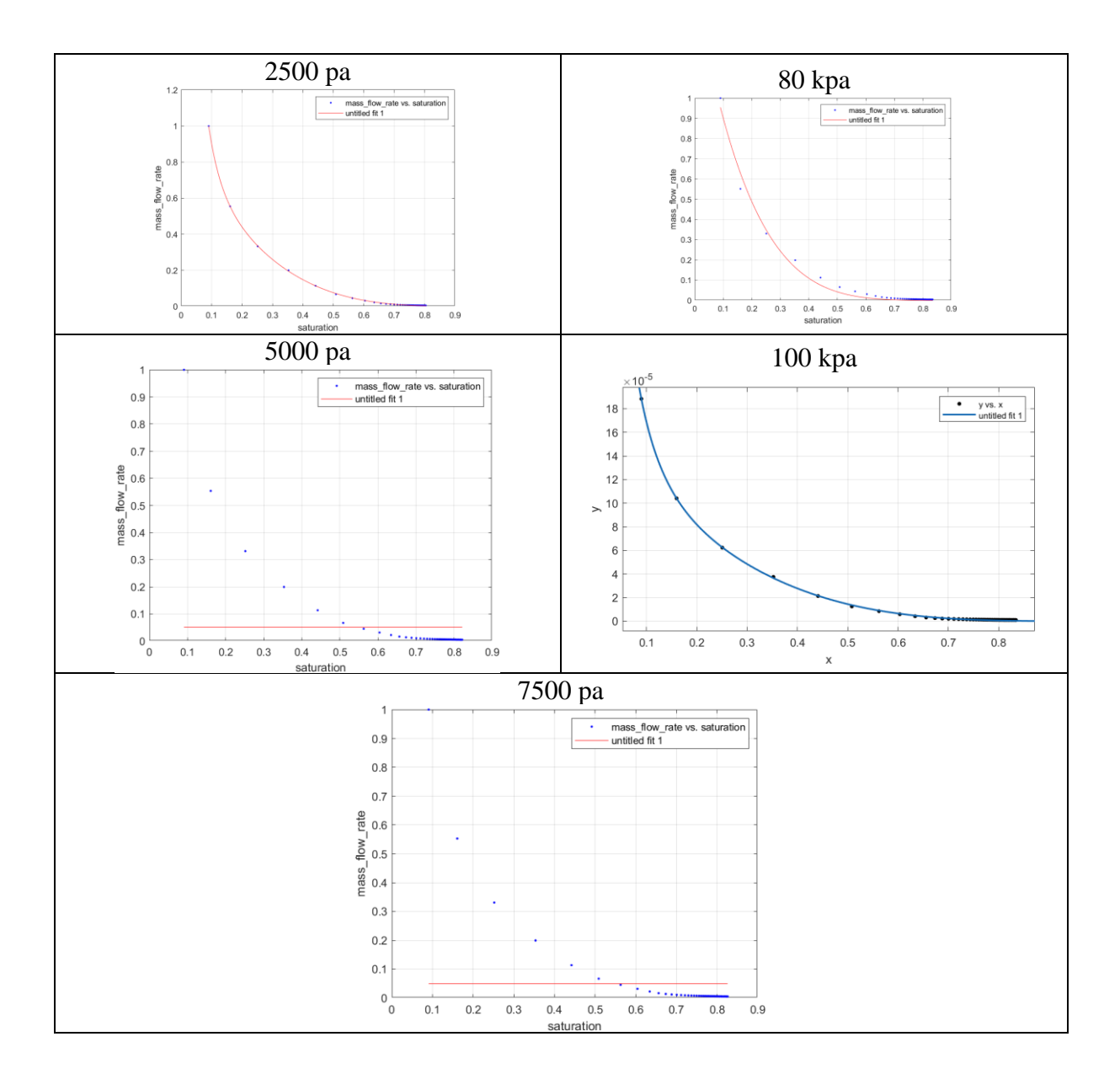

# **6.3.2 TIEMPO DE LLENADO DE LA RUC**

El tiempo de llenado (tfill) fue calculado mediante el procedimiento mostrado a continuación, el cual retorna la integral a resolver (EQ 2)

Se define la Sg\* de masa 
$$
\left(\frac{\kappa g}{m^3}\right)
$$
  
\n
$$
Sg = \frac{Sg^*}{\rho V_{RUC}}; \rho: Densidad; V_{RUC}: Volumen de la celda unitaria (RUC)
$$
\n
$$
Sg = \varepsilon_t S'(1 - \varepsilon_g); \varepsilon_g: Porosidad de la RUC; \varepsilon_t: Porosidad de la mecha
$$
\n
$$
\varepsilon_t S'(1 - \varepsilon_g) = \frac{Sg^*}{\rho V_{RUC}}
$$
\n
$$
\varepsilon_t S'(1 - \varepsilon_g) ds = \frac{Sg^*}{\rho V_{RUC}} dt
$$
\n
$$
dt = \frac{\rho V_{RUC}\varepsilon_t (1 - \varepsilon_g)}{Sg^*} ds
$$
\n
$$
\int_0^{t full} dt = \rho V_{RUC}\varepsilon_t (1 - \varepsilon_g) \int_0^1 \frac{ds}{Sg^*}
$$
\n
$$
Sg^* = d[e^{b(1-S)c} - 1 + (1 - S)^d]
$$
\n
$$
\int_0^{t full} dt = \rho V_{RUC}\varepsilon_t (1 - \varepsilon_g) \int_0^1 \frac{1}{a_e q[e^{b_e avg(1-S)c_e avg} - 1 + (1 - S)^d avg]} ds EQ2
$$

*donde* 
$$
a_eq = f(press) = w1 * press \, EQ \, 2)
$$

## **6.3.3 Proyección a Escala Macroscópica**

**Figura 13.** Perfil de presión

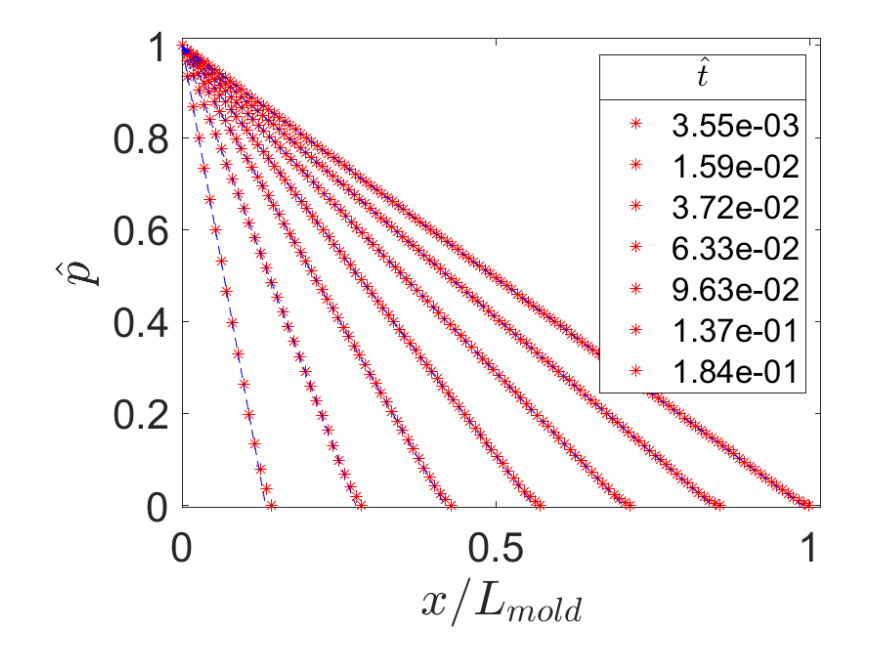

**Figura 14.** Longitud vs tiempo

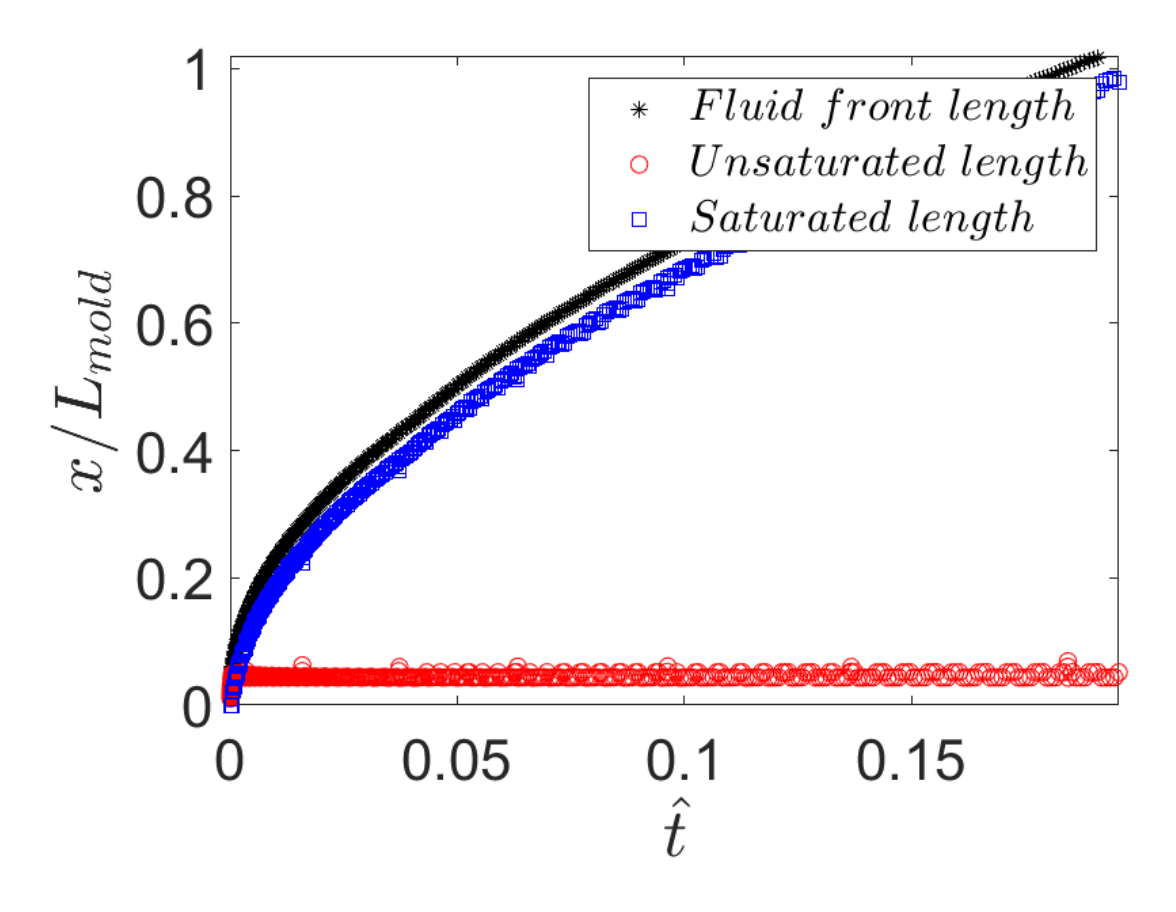

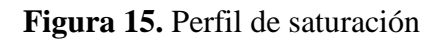

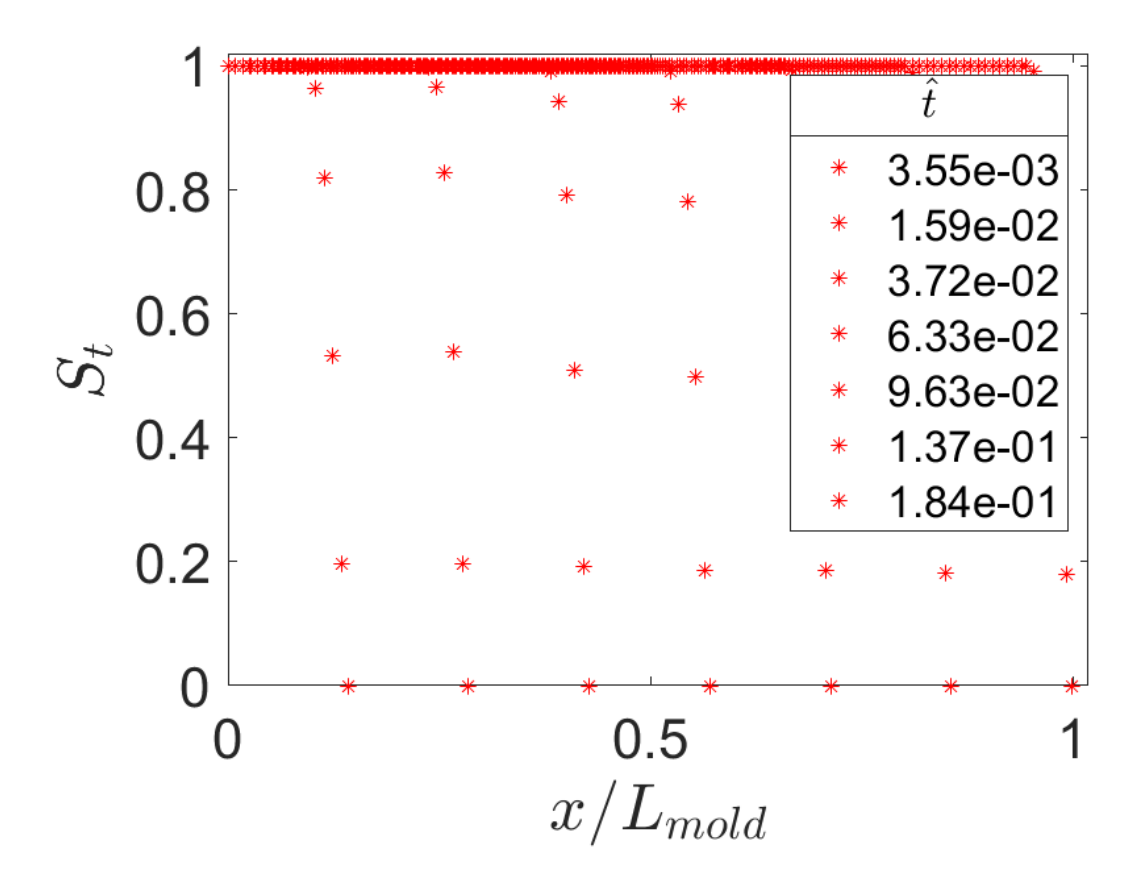

Tabla 6. Perfil de presión. Valores de x cuando y=0

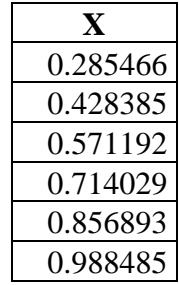

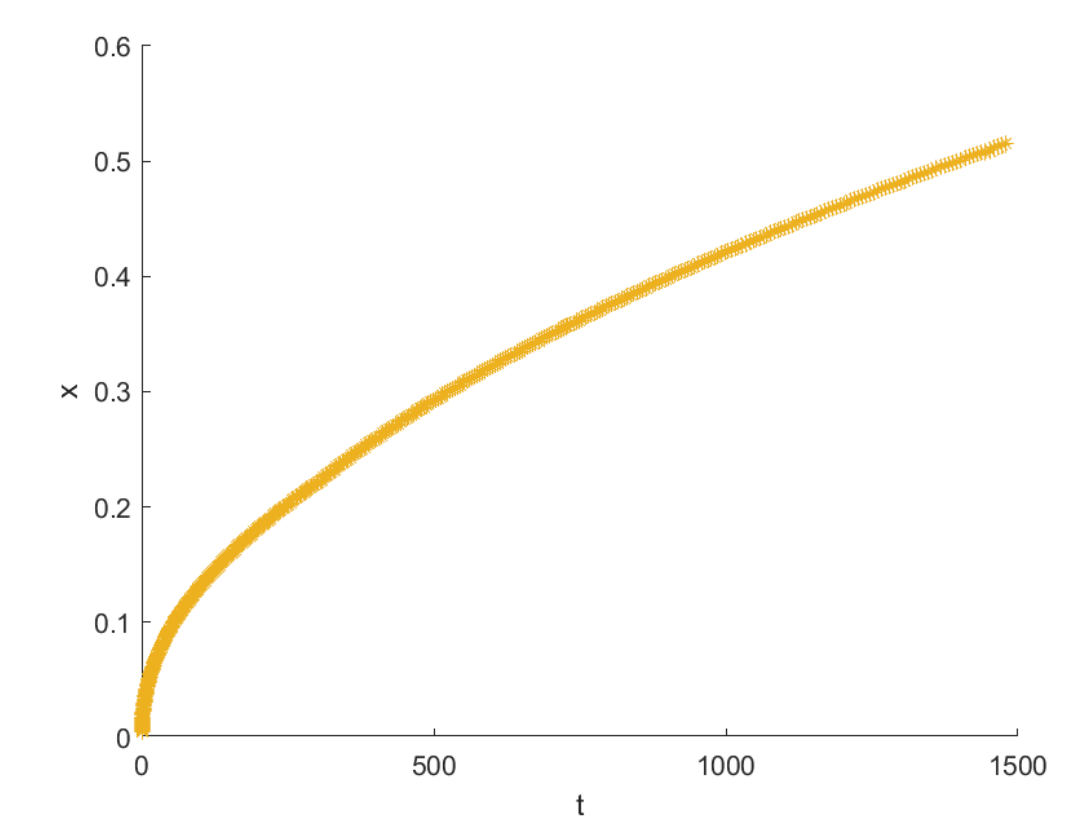

**Figura 16.** Longitud vs Tiempo. Gráfica generada manualmente 10 kpa

**Figura 17.** Longitud vs Tiempo. Gráfica generada manualmente 60 kpa

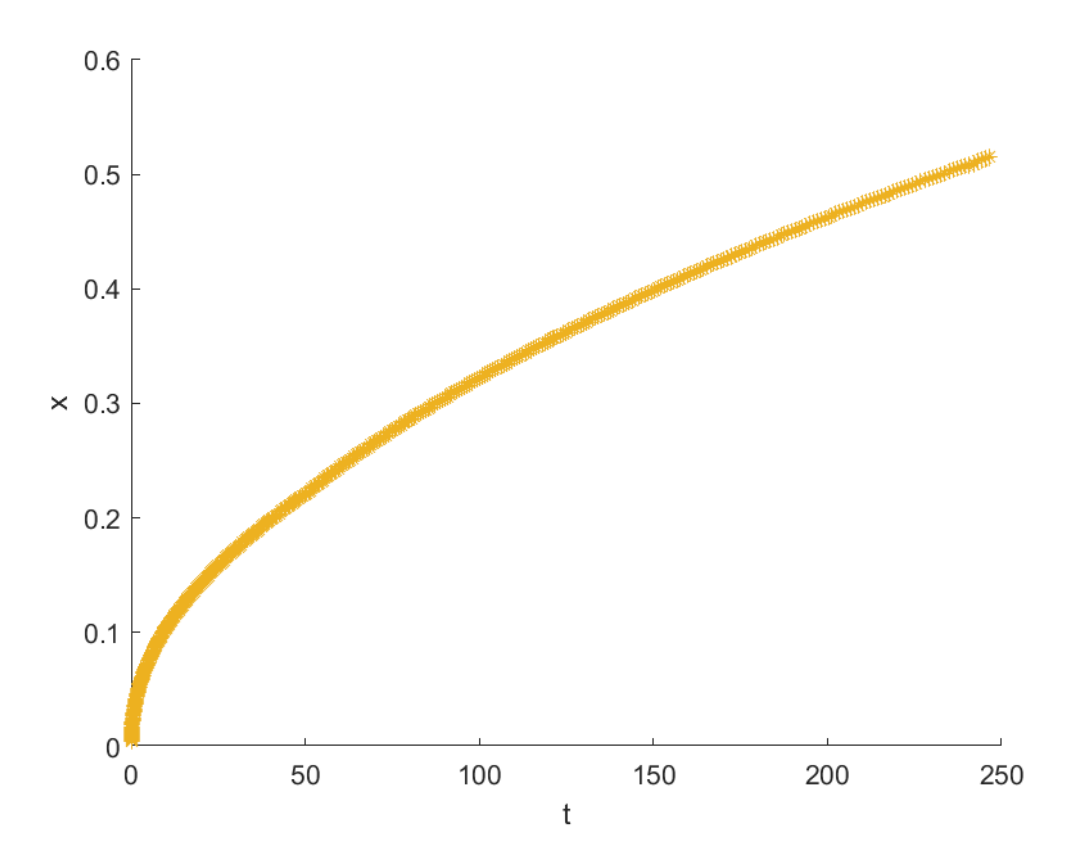

**Figura 18.** Longitud vs Tiempo. Gráfica generada manualmente 100 kpa

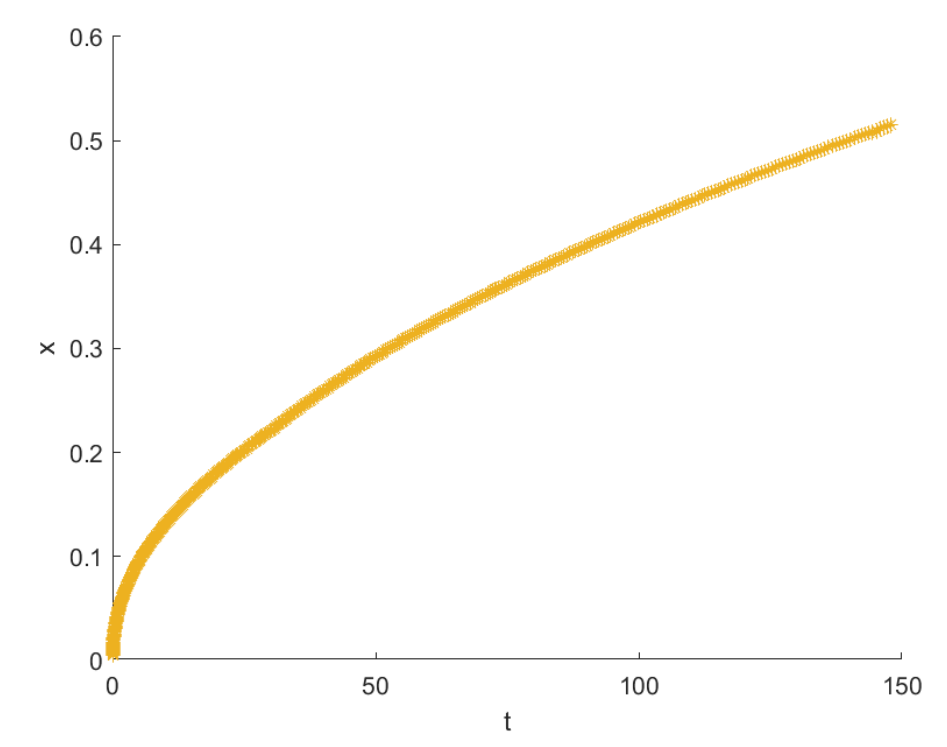

**Figura 19.** Perfil de presión. Gráfica generada manualmente 10 kpa

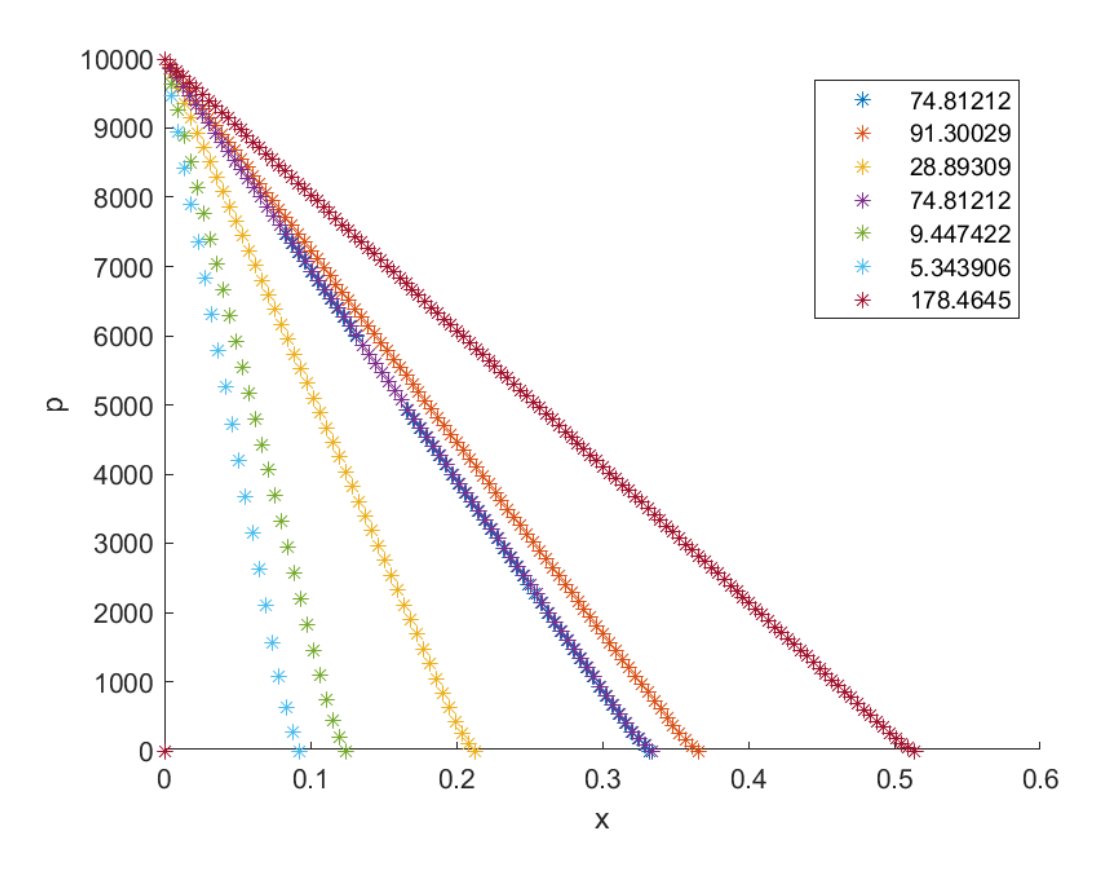

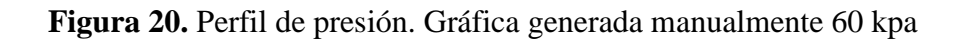

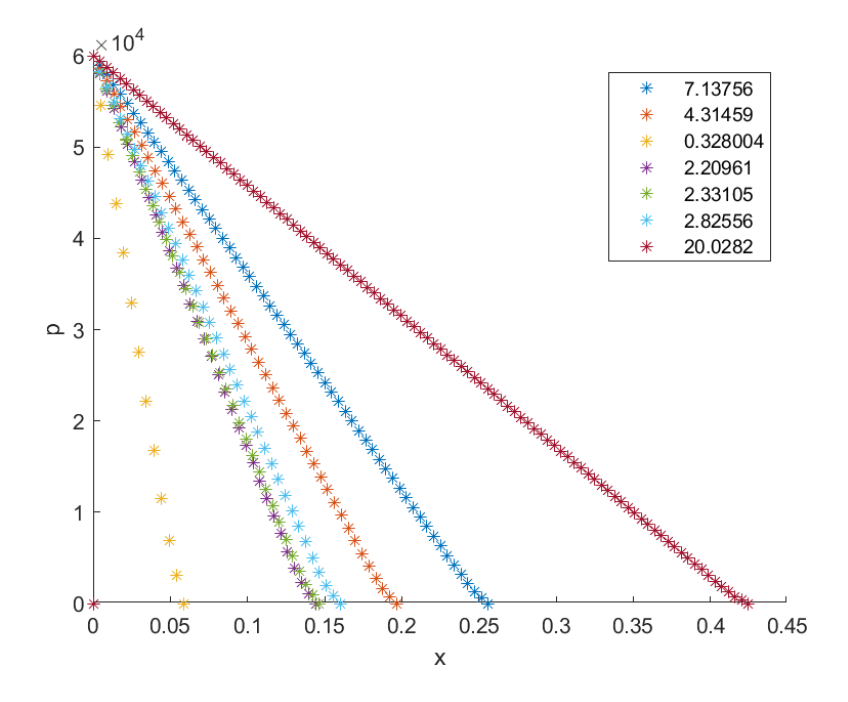

**Figura 21.** Perfil de presión. Gráfica generada manualmente 100 kpa

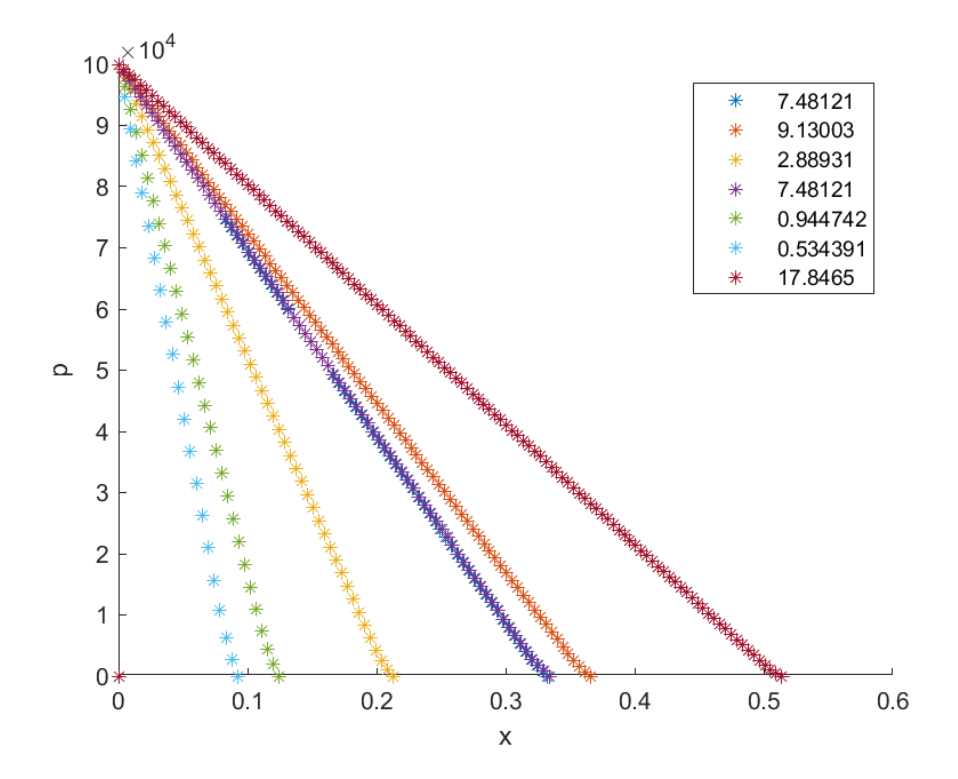

### **7. RECOMENDACIONES**

Para la ejecución del software, es necesario contar con el entorno de software MATLAB instalado, de lo contrario, se recomienda la instalación de este desde la página oficial del producto (https://la.mathworks.com/products/matlab.html), una vez se haya verificado el cumplimiento de los requisitos de instalación.

Se recomienda tener instalados los paquetes de Symbolic Math Toolbox para el correcto funcionamiento del software.

El software, además requiere el conjunto de simulaciones generadas por ANSYS.

El software no cuenta con una adquisición de datos automática, por lo que es necesario conocer la ruta de almacenamiento de los datos e ingresarla al sistema para la ejecución, por lo que se recomienda tener los datos ordenados y conocer su ubicación.

Se advierte que, para presiones demasiado grandes o demasiado pequeñas, en algunos casos, el software no alcanza a graficar los resultados, por lo que es necesario evaluarlos de forma manual con la app CurveFit de MATLAB.

#### **8. CONCLUSIONES**

Se desarrolló un software para la predicción de la formación de poros por atrapamiento mecánico de aire a escalas macroscópicas y mesoscópicas en procesos de moldeo líquido para regímenes de presión y/o caudal constante. En el desarrollo de este software se obtuvieron curvas de saturación mediante simulaciones sucesivas en ANSYS, el software mediante el modelo regresión diseñado caracteriza la tasa de saturación en términos de la presión de inyección y la saturación para una RUC, logrando el entrenamiento del modelo. Posteriormente este modelo se integró con el modelo de tasa de saturación versus saturación considerando las formulaciones matemáticas establecidas para la formación de vacíos por atrapamiento mecánico de aire a escala macroscópica. Se aplicó este software con los datos disponibles en la literatura científica. Los resultados obtenidos demuestran que el software es capaz de determinar la forma de llenado de una celda representativa unitaria, el tiempo de llenado y los perfiles de saturación, presión y longitud a escala masoscópica, características fundamentales para la predicción de vacíos en los procesos de moldeado líquido. Se debe tener en cuenta que por limitaciones en la capacidad del CurveFit de MATLAB, para presiones demasiado altas o demasiado bajas, puede que el software no grafique los resultados por lo que se hace necesario realizar el entrenamiento del modelo de forma manual en la app CurveFit y no desde el software.

### **AGRADECIMIENTOS**

Agradezco a Dios por mi vida, por hacer posible este proyecto, por darme la victoria frente a todas las vicisitudes presentadas en mi camino.

Agradezco a mi mamá la Profeta Martha por llevarme en su aljaba y por no dejarme renunciar; a mi familia en la fe por todo el acompañamiento, por su apoyo y ayuda en los momentos más difíciles.

Agradezco a mi mamá Rosa por siempre creer en mí y luchar por mí.

Agradezco a mi asesor por todo su apoyo y paciencia durante este proceso.

Sin ellos no hubiese sido posible la culminación de este ciclo de mi vida.

Dios haga mil veces más. ¡Gracias!

## **REFERENCIAS**

1. Grand Research View. (2015). Composites Market: Estimates and Trend Analysis. USA. Recuperado a partir de http://www.marketsandmarkets.com/Market-Reports/compositemarket 200051282.html

2. Mazumdar, S., Karthikeyan, D., Pichler, D., Benevento, M., & Frassine, R. (2017). State of the Composites Industry Report for 2017. January, 12.

3. Advani, S. G., & Sozer, E. M. (2011). Process modeling in composites manufacturing (2.a Ed.). Boca Ratón, USA: CRC Press, Taylor and Francis Group.

4. Hand Lay Up

5. Mu, M., & Zhu, X. (2010). Decoupled schemes for a non-stationary mixed Stokes-Darcy model. Mathematics of Computation, 79(270), 707-731.

6. Hwang, W. R., & Advani, S. G. (2010). Numerical simulations of Stokes–Brinkman equations for permeability prediction of dual scale fibrous porous media. Physics of Fluids, 22(11), 113101.

7. Jhon Fredy Taborda Idárraga (2021) Simulación mesoscópica por elementos finitos de llenado de compuestos fabricados por procesos de moldeo líquido.

8. Chung Hae, Lebel, Saouab, Bréard, Woo IlLeeb (2011) Modeling and simulation of voids and saturation in liquid composite molding processes.

9. Henne, Breyer, Niedermeier, Ermanni (2004) A new kinetic and viscosity model for liquid composite molding simulations in an industrial environment.

10. Trochu, Ruiz, Achim, Soukane (2005) Advanced numerical simulation of liquid composite molding for process analysis and optimization.